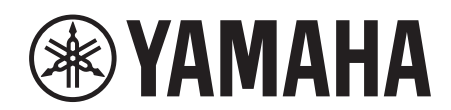

# **SIGNAL PROCESSOR**

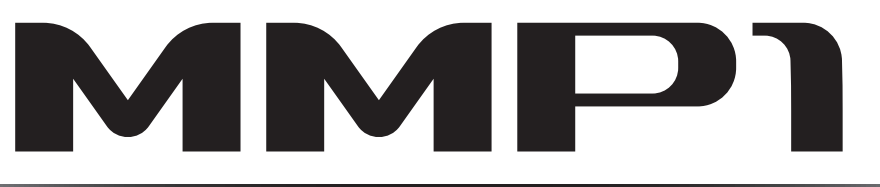

**Getting Started Einführung Prise en Main Cómo Empezar Introdução Guida Introduttiva Приступая к работе** セットアップガイド

**JA**

日本語

# **FCC INFORMATION (U.S.A.)**

- **1. IMPORTANT NOTICE: DO NOT MODIFY THIS UNIT!** This product, when installed as indicated in the instructions contained in this manual, meets FCC requirements. Modifications not expressly approved by Yamaha may void your authority, granted by the FCC, to use the product.
- **2. IMPORTANT:** When connecting this product to accessories and/or another product use only high quality shielded cables. Cable/s supplied with this product MUST be used. Follow all installation instructions. Failure to follow instructions could void your FCC authorization to use this product in the USA.
- **3. NOTE:** This product has been tested and found to comply with the requirements listed in FCC Regulations, Part 15 for Class "B" digital devices. Compliance with these requirements provides a reasonable level of assurance that your use of this product in a residential environment will not result in harmful interference with other electronic devices. This equipment generates/uses radio frequencies and, if not installed and used according to the instructions found in the users manual, may cause interference harmful to the operation of other electronic devices. Compliance with FCC

\* This applies only to products distributed by YAMAHA CORPORATION OF AMERICA. (class B)

### **COMPLIANCE INFORMATION STATEMENT (DECLARATION OF CONFORMITY PROCEDURE)**

Responsible Party : Yamaha Corporation of America Address : 6600 Orangethorpe Ave., Buena Park, Calif. 90620 Telephone : 714-522-9011 Type of Equipment : Signal processor Model Name : MMP1 This device complies with Part 15 of the FCC Rules.

Operation is subject to the following two conditions:

1) this device may not cause harmful interference, and

2) this device must accept any interference received including interference that may cause undesired operation.

See user manual instructions if interference to radio reception is suspected.

This applies only to products distributed by YAMAHA CORPORATION OF AMERICA

### **NEDERLAND / THE NETHERLANDS**

- Dit apparaat bevat een lithium batterij voor geheugen back-up.
- This apparatus contains a lithium battery for memory back-up.
- Raadpleeg uw leverancier over de verwijdering van de batterij op het moment dat u het apparaat ann het einde van de levensduur of gelieve dan contact op te nemen met de vertegenwoordiging van Yamaha in uw land.
- For the removal of the battery at the moment of the disposal at the end of life please consult your retailer or Yamaha representative office in your country.
- Gooi de batterij niet weg, maar lever hem in als KCA.
- Do not throw away the battery. Instead, hand it in as small chemical waste.

(lithium disposal)

(FCC DoC)

This product contains a battery that contains perchlorate material. Perchlorate Material—special handling may apply, See www.dtsc.ca.gov/hazardouswaste/perchlorate.

This applies only to products distributed by YAMAHA CORPORATION OF AMERICA

(Perchlorate)

- In Finland: Laite on liitettävä suojamaadoituskoskettimilla varustettuun pistorasiaan.
- In Norway: Apparatet må tilkoples jordet stikkontakt.
- In Sweden: Apparaten skall anslutas till jordat uttag.

(class I hokuo)

regulations does not guarantee that interference will not occur in all installations. If this product is found to be the source of interference, which can be determined by turning the unit "OFF" and "ON", please try to eliminate the problem by using one of the following measures:

Relocate either this product or the device that is being affected by the interference.

Utilize power outlets that are on different branch (circuit breaker or fuse) circuits or install AC line filter/s.

In the case of radio or TV interference, relocate/reorient the antenna. If the antenna lead-in is 300 ohm ribbon lead, change the lead-in to co-axial type cable.

If these corrective measures do not produce satisfactory results, please contact the local retailer authorized to distribute this type of product. If you can not locate the appropriate retailer, please contact Yamaha Corporation of America, Electronic Service Division, 6600 Orangethorpe Ave, Buena Park, CA90620

The above statements apply ONLY to those products distributed by Yamaha Corporation of America or its subsidiaries.

이 기기는 가정용 (B 급 ) 전자파적합기기로서 주로 가정에서 사용하는 것을 목적으로 하며 , 모든 지역에서 사용할 수 있습니다 .

(class b korea)

#### **OBSERVERA!**

Apparaten kopplas inte ur växelströmskällan (nätet) så länge som den ar ansluten till vägguttaget, även om själva apparaten har stängts av.

**ADVARSEL:** Netspændingen til dette apparat er IKKE afbrudt, sålænge netledningen sidder i en stikkontakt, som er tændt — også selvom der er slukket på apparatets afbryder.

**VAROITUS:** Laitteen toisiopiiriin kytketty käyttökytkin ei irroita koko laitetta verkosta.

(standby)

### **ADVARSEL!**

Lithiumbatteri—Eksplosionsfare ved fejlagtig håndtering. Udskiftning må kun ske med batteri af samme fabrikat og type. Levér det brugte batteri tilbage til leverandoren.

#### **VARNING**

Explosionsfara vid felaktigt batteribyte. Använd samma batterityp eller en ekvivalent typ som rekommenderas av apparattillverkaren. Kassera använt batteri enligt fabrikantens instruktion.

### **VAROITUS**

Paristo voi räjähtää, jos se on virheellisesti asennettu. Vaihda paristo ainoastaan laitevalmistajan suosittelemaan tyyppiin. Hävitä käytetty paristo valmistajan ohjeiden mukaisesti.

(lithium caution)

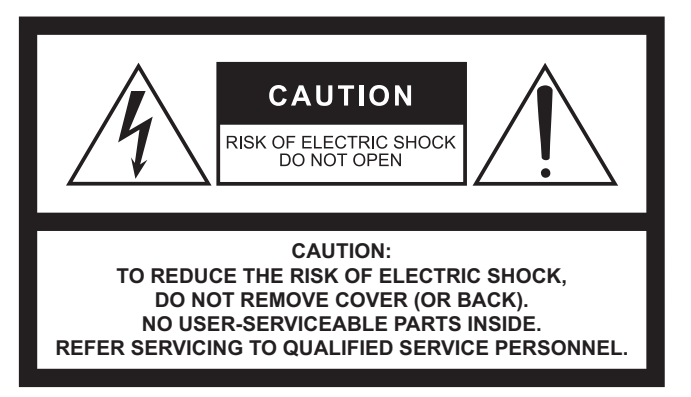

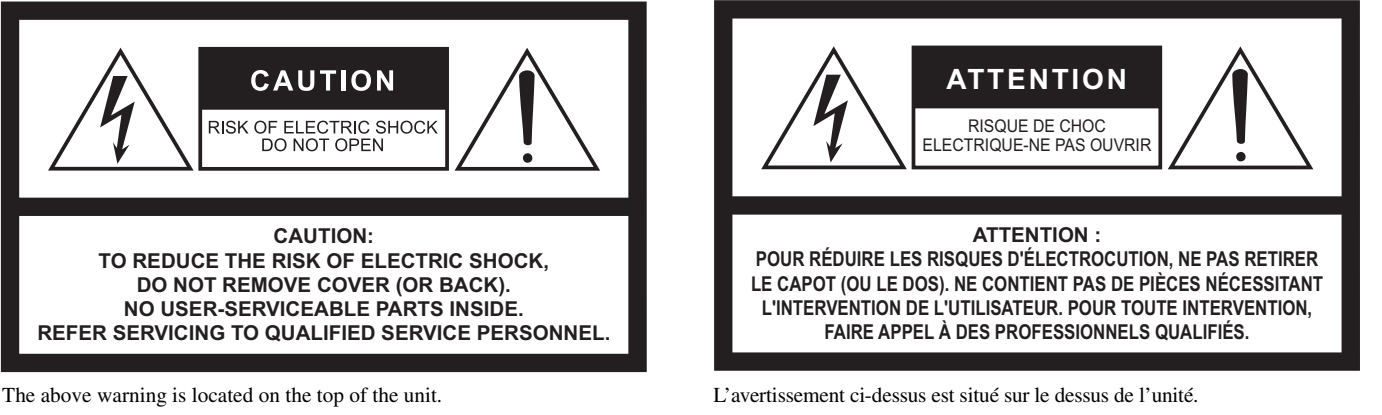

### **Explanation of Graphical Symbols Explication des symboles**

The lightning flash with arrowhead symbol within an equilateral triangle is intended to alert the user to the presence of uninsulated "dangerous voltage" within the product's enclosure that may be of sufficient magnitude to constitute a risk of electric shock to persons.

L'éclair avec une flèche à l'intérieur d'un triangle équilatéral est destiné à attirer l'attention de l'utilisateur sur la présence d'une « tension dangereuse » non isolée à l'intérieur de l'appareil, pouvant être suffisamment élevée pour constituer un risque d'électrocution.

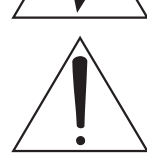

The exclamation point within an equilateral triangle is intended to alert the user to the presence of important operating and maintenance (servicing) instructions in the literature accompanying the product.

Le point d'exclamation à l'intérieur d'un triangle équilatéral est destiné à attirer l'attention de l'utilisateur sur la présence d'instructions importantes sur l'emploi ou la maintenance (réparation) de l'appareil dans la documentation fournie.

# **IMPORTANT SAFETY INSTRUCTIONS**

- **1 Read these instructions.**
- **2 Keep these instructions.**
- **3 Heed all warnings.**
- **4 Follow all instructions.**
- **5 Do not use this apparatus near water.**
- **6 Clean only with dry cloth.**
- **7 Do not block any ventilation openings. Install in accordance with the manufacturer's instructions.**
- **8 Do not install near any heat sources such as radiators, heat registers, stoves, or other apparatus (including amplifiers) that produce heat.**
- **9 Do not defeat the safety purpose of the polarized or grounding-type plug. A polarized plug has two blades with one wider than the other. A grounding type plug has two blades and a third grounding prong. The wide blade or the third prong are provided for your safety. If the provided plug does not fit into your outlet, consult an electrician for replacement of the obsolete outlet.**
- **10 Protect the power cord from being walked on or pinched particularly at plugs, convenience receptacles, and the point where they exit from the apparatus.**
- **11 Only use attachments/accessories specified by the manufacturer.**
- **12 Use only with the cart, stand, tripod, bracket, or table specified by the manufacturer, or sold with the apparatus. When a cart is used, use caution when moving the cart/apparatus combination to avoid injury from tip-over.**

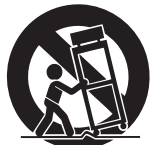

- **13 Unplug this apparatus during lightning storms or when unused for long periods of time.**
- **14 Refer all servicing to qualified service personnel. Servicing is required when the apparatus has been damaged in any way, such as power-supply cord or plug is damaged, liquid has been spilled or objects have fallen into the apparatus, the apparatus has been exposed to rain or moisture, does not operate normally, or has been dropped.**

#### **WARNING**

TO REDUCE THE RISK OF FIRE OR ELECTRIC SHOCK, DO NOT EXPOSE THIS APPARATUS TO RAIN OR MOISTURE.

(UL60065\_03)

# **PRÉCAUTIONS CONCER-NANT LA SÉCURITÉ**

- **1 Lire ces instructions.**
- **2 Conserver ces instructions.**
- **3 Tenir compte de tous les avertissements.**
- **4 Suivre toutes les instructions.**
- **5 Ne pas utiliser ce produit à proximité d'eau.**
- **6 Nettoyer uniquement avec un chiffon propre et sec.**
- **7 Ne pas bloquer les orifices de ventilation. Installer l'appareil conformément aux instructions du fabricant.**
- **8 Ne pas installer l'appareil à proximité d'une source de chaleur comme un radiateur, une bouche de chaleur, un poêle ou tout autre appareil (y compris un amplificateur) produisant de la chaleur.**
- **9 Ne pas modifier le système de sécurité de la fiche polarisée ou de la fiche de terre. Une fiche polarisée dispose de deux broches dont une est plus large que l'autre. Une fiche de terre dispose de deux broches et d'une troisième pour le raccordement à la terre. Cette broche plus large ou cette troisième broche est destinée à assurer la sécurité de l'utilisateur. Si la fiche équipant l'appareil n'est pas compatible avec les prises de courant disponibles, faire remplacer les prises par un électricien.**
- **10 Acheminer les cordons d'alimentation de sorte qu'ils ne soient pas piétinés ni coincés, en faisant tout spécialement attention aux fiches, prises de courant et au point de sortie de l'appareil.**
- **11 Utiliser exclusivement les fixations et accessoires spécifiés par le fabricant.**
- **12 Utiliser exclusivement le chariot, le stand, le trépied, le support ou la table recommandés par le fabricant ou vendus avec cet appareil. Si l'appareil est posé sur un chariot, déplacer le chariot avec précaution pour éviter tout risque de chute et de blessure.**

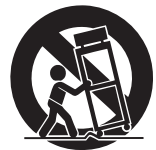

- **13 Débrancher l'appareil en cas d'orage ou**
- **lorsqu'il doit rester hors service pendant une période prolongée. 14 Confier toute réparation à un personnel qualifié. Faire réparer**
- **l'appareil s'il a subi tout dommage, par exemple si la fiche ou le cordon d'alimentation est endommagé, si du liquide a coulé ou des objets sont tombés à l'intérieur de l'appareil, si l'appareil a été exposé à la pluie ou à de l'humidité, si l'appareil ne fonctionne pas normalement ou est tombé.**

### **AVERTISSEMENT**

POUR RÉDUIRE LES RISQUES D'INCENDIE OU DE DÉCHARGE ÉLECTRIQUE, N'EXPOSEZ PAS CET APPAREIL À LA PLUIE OU À L'HUMIDITÉ.

# Índice

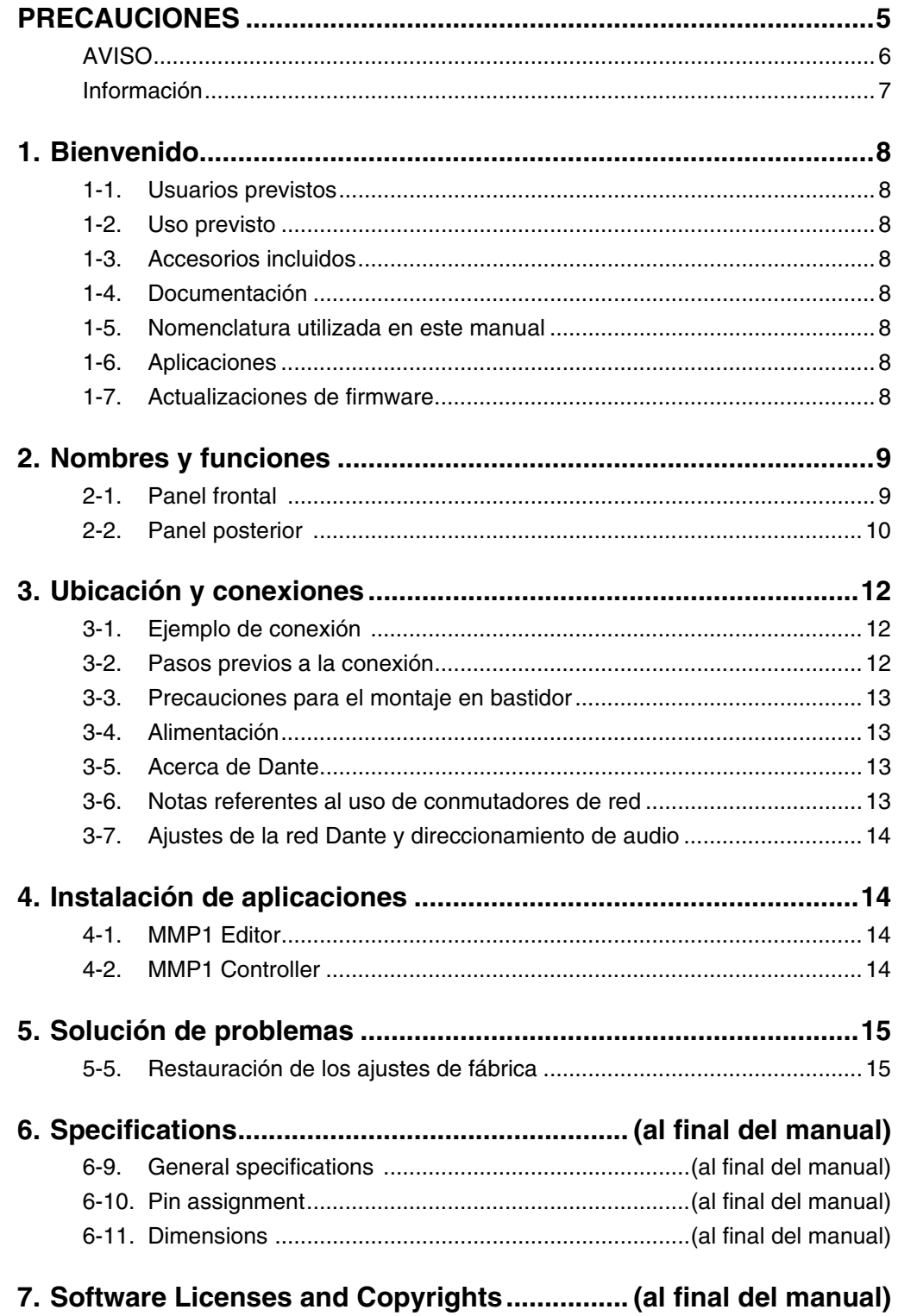

# <span id="page-4-0"></span>PRECAUCIONES

## **LEER DETENIDAMENTE ANTES DE EMPEZAR**

Guarde este manual en un lugar seguro para futuras consultas.

# ADVERTENCIA

**Siga siempre las precauciones básicas detalladas a continuación para prevenir la posibilidad de lesiones graves, o incluso la muerte, por descargas eléctricas, cortocircuitos, daños, incendios u otros peligros. Estas precauciones incluyen, aunque no de forma exclusiva, las siguientes:**

### **Fuente y cable de alimentación**

- No coloque el cable de alimentación cerca de fuentes de calor, como calefactores o radiadores, no lo doble excesivamente ni deteriore el cable de ninguna otra forma, no coloque objetos pesados sobre él ni lo ponga donde alguien pudiera pisarlo, tropezar o pasarle objetos por encima.
- Utilice la tensión correcta para el dispositivo. La tensión requerida se encuentra impresa en la placa identificativa del dispositivo.
- Utilice únicamente el enchufe y el cable de alimentación suministrado.
- Si va a utilizar el dispositivo en una zona diferente a aquella donde realizó la compra, es posible que el cable de alimentación que se incluye no sea el adecuado. Consulte al distribuidor de Yamaha.
- Compruebe periódicamente el enchufe y quite la suciedad o el polvo que pudiera haberse acumulado en él.
- Cuando instale el dispositivo, asegúrese de que se puede acceder fácilmente a la toma de CA que está utilizando. Si se produce algún problema o un fallo en el funcionamiento, apague inmediatamente el interruptor de alimentación, desenchufe el dispositivo de la toma de corriente y desconecte también la fuente de alimentación en el conector [BACKUP DC INPUT]. Incluso cuando el interruptor de alimentación está apagado, si el cable de alimentación eléctrica no está desenchufado de la toma de CA mural, el dispositivo no estará desconectado de la alimentación.
- Extraiga el enchufe de la toma de corriente cuando el dispositivo no se vaya a usar durante periodos de tiempo prolongados o cuando haya tormentas con aparato eléctrico.
- Asegúrese de realizar la conexión a una toma adecuada y con una conexión a tierra de protección.

### **No abrir**

• Este dispositivo contiene piezas cuyo mantenimiento no puede realizar el usuario. No abra el dispositivo ni trate de desmontar o modificar de forma alguna los componentes internos. En caso de mal funcionamiento, deje de usarlo de inmediato y pida al servicio técnico de Yamaha que lo inspeccione.

## **Advertencia sobre el agua**

- No exponga el dispositivo a la lluvia, ni lo use cerca del agua o en lugares donde haya mucha humedad, ni le ponga encima recipientes (como jarrones, botellas o vasos) que contengan líquido, ya que puede derramarse y penetrar en el interior del aparato. Si algún líquido, como agua, se filtrara en el dispositivo, apague inmediatamente el interruptor de alimentación, desenchufe el dispositivo de la toma de corriente y desconecte también la fuente de alimentación en el conector [BACKUP DC INPUT]. Seguidamente, pida al personal de asistencia de Yamaha que revise el dispositivo.
- Nunca enchufe o desenchufe un cable eléctrico con las manos mojadas.

### **Pérdida auditiva**

- Antes de conectar el dispositivo a otros dispositivos, desconecte la alimentación de todos ellos. De no hacerlo, podría producirse una descarga eléctrica, pérdida auditiva o daños en el equipo.
- Cuando conecte la alimentación en el sistema de audio, encienda siempre el amplificador de potencia EN ÚLTIMO LUGAR, pues así evitará sufrir una pérdida de audición o que se produzcan daños en los altavoces. Del mismo modo, cuando desconecte la alimentación, apague PRIMERO el amplificador de potencia.

### **Advertencia sobre el fuego**

• No coloque objetos ardientes ni llamas abiertas cerca del dispositivo, ya que podrían provocar un incendio.

## **Si observa cualquier anomalía**

- Si surge cualquiera de los problemas siguientes, apague inmediatamente el interruptor de alimentación, desenchufe el dispositivo de la toma de corriente y desconecte también la fuente de alimentación en el conector [BACKUP DC INPUT].
	- El cable de alimentación o el enchufe están desgastados o dañados.
	- Se emite humo u olores no habituales.
	- Se ha caído algún objeto dentro del dispositivo.
	- Se produce una pérdida repentina de sonido mientras se está utilizando el dispositivo.
	- Aparecen grietas o cualquier otro signo visible de deterioro.

Seguidamente, pida al personal de asistencia de Yamaha cualificado que revise o repare el dispositivo.

• Si este dispositivo o la fuente de alimentación se caen o resultan dañados, apague inmediatamente el interruptor de alimentación, desenchufe el dispositivo de la toma de corriente y desconecte también la fuente de alimentación en el conector [BACKUP DC INPUT]. A continuación, haga inspeccionar el dispositivo por el Servicio técnico de Yamaha.

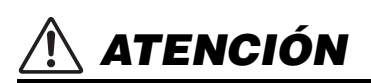

**Siempre siga las precauciones básicas indicadas abajo para evitar así la posibilidad de sufrir lesiones físicas o de dañar el dispositivo u otros objetos. Estas precauciones incluyen, aunque no de forma exclusiva, las siguientes:**

### **Fuente y cable de alimentación**

- Cuando quite el enchufe del instrumento o de la toma, tire siempre del propio enchufe y no del cable. Si tira del cable, podría dañarlo.
- Para desconectar el dispositivo de la red eléctrica, desenchufe los dos cables de alimentación.

### **Colocación**

- No coloque el dispositivo sobre superficies inestables, donde pueda caerse por accidente y provocar lesiones.
- Este dispositivo tiene orificios de ventilación en los laterales para evitar el recalentamiento interno. Concretamente, no coloque el dispositivo sobre un lado ni boca abajo. Una ventilación inadecuada podría producir sobrecalentamiento y posibles daños en los dispositivos, o incluso un incendio.
- No coloque el dispositivo en un lugar donde pueda entrar en contacto con gases corrosivos o con salitre. Si ocurriera, podría dar lugar a un funcionamiento defectuoso.
- Antes de cambiar el dispositivo de lugar, desconecte todos los cables.
- Si el dispositivo va montado en un bastidor EIA estándar, lea detenidamente la sección "Precauciones para el montaje en bastidor" en la [página 13](#page-12-4). Una ventilación inadecuada podría producir sobrecalentamiento y posibles daños en los dispositivos, un funcionamiento defectuoso o incluso un incendio.

### **Mantenimiento**

• Cuando limpie el dispositivo, desenchufe el cable de alimentación de la toma de CA y desconecte también la fuente de alimentación en el conector [BACKUP DC INPUT].

### **Precaución en el manejo**

- Evite introducir o dejar caer objetos extraños (papel, plástico, metal, etc.) por ninguno de los huecos o aberturas del dispositivo (ranuras de ventilación, etc.). Si esto ocurre, apague inmediatamente la unidad y desenchúfela de la toma de CA. A continuación, haga inspeccionar el dispositivo por el Servicio técnico de Yamaha.
- No se apoye en el dispositivo ni coloque objetos pesados sobre él. Evite aplicar una fuerza excesiva a los botones, interruptores y conectores para evitar lesiones.
- No tire nunca de los cables conectados para evitar lesiones o daños en el dispositivo.

### **Pila de reserva**

• No sustituya la batería de reserva usted mismo. Si lo hiciera, podría producirse una explosión y/o daños en los dispositivos.

Cuando es necesario cambiar la pila de protección, aparece el icono de error en la barra de menús de MMP1 Editor, siempre y cuando la unidad MMP1 esté conectada a MMP1 Editor. En tal caso, póngase en contacto con el distribuidor de Yamaha y solicite que personal cualificado del servicio técnico de Yamaha sustituya la batería de reserva.

Yamaha no se responsabiliza por daños debidos a uso inapropiado o modificaciones hechas al dispositivo, ni tampoco por datos perdidos o destruidos.

## <span id="page-5-0"></span>AVISO

Para evitar la posibilidad de que se produzcan errores de funcionamiento o daños en el producto, los datos u otros objetos, tenga en cuenta los avisos que se incluyen a continuación.

### **Manipulación y mantenimiento**

- No utilice el dispositivo cerca de aparatos de televisión, radios, equipos audio y vídeo, teléfonos móviles ni dispositivos eléctricos de cualquier otro tipo. De lo contrario, el dispositivo, el aparato de TV o la radio podrían generar ruido.
- No exponga el dispositivo a un exceso de polvo o vibraciones, ni tampoco a un calor o frío intensos (por ejemplo, bajo la luz solar directa, cerca de un calefactor o en el interior de un vehículo durante el día); de este modo, evitará que se deforme el panel, que se dañen los componentes internos o que se produzca un funcionamiento inestable.
- Tampoco coloque objetos de vinilo, plástico o goma sobre el dispositivo, ya que podrían decolorar el panel.
- Cuando limpie el dispositivo, utilice un paño suave y seco. No emplee diluyentes de pintura, disolventes, líquidos limpiadores ni paños impregnados con productos químicos.
- Los cambios rápidos y drásticos en la temperatura ambiente (por ejemplo, cuando el dispositivo se mueve de una ubicación a otra o cuando se enciende o apaga el aire acondicionado) pueden provocar que se forme condensación. El uso del dispositivo en estas circunstancias puede producir daños en él. Si existen motivos para creer que se pueda haber producido condensación, deje pasar varias horas sin encenderlo, hasta que la condensación se haya secado por completo.
- Las patas de goma que se incluyen en este embalaje pueden acoplarse al dispositivo para evitar que se deslice si se va a utilizar en una superficie que patine.
- Apague siempre el dispositivo cuando no lo use.
- Aunque los interruptores  $(\phi)$  [MAIN] y  $(\dot{\phi})$  [BACKUP] se encuentren en la posición de espera (con las lámparas de encendido apagadas), la electricidad sigue circulando por el instrumento a nivel mínimo. Si no tiene previsto utilizar el instrumento durante un largo período de tiempo, desenchufe el cable de alimentación de la toma de corriente y desconecte también la fuente de alimentación del conector [BACKUP DC INPUT].

### **Guardado de datos**

Este dispositivo tiene una pila de protección integrada que mantiene los datos en la memoria interna aunque se desenchufe el dispositivo. No obstante, esta pila terminará agotándose y, cuando eso ocurra, el contenido de la memoria se perderá.\* Para evitar la pérdida de datos, asegúrese de sustituir la batería antes de que esté totalmente agotada. Cuando queda tan poca carga en la pila de protección que es necesario cambiarla, aparece un icono de error en la barra de menús de MMP1 Editor, siempre y cuando la unidad MMP1 esté conectada a MMP1 Editor. Si apareciera alguno de estos mensajes, no desenchufe el dispositivo y transfiera inmediatamente los datos que desee guardar a un ordenador u otro dispositivo de almacenamiento externo y pida al personal técnico de Yamaha que sustituya la pila de protección. La duración media de la pila de protección interna es de aproximadamente cinco años, dependiendo de las condiciones de funcionamiento.

## <span id="page-6-0"></span>Información

### **Acerca de las funciones y datos que incluye el producto**

• Este producto utiliza Dante Brooklyn II. Para ver información detallada sobre las licencias de código fuente abierto del software concreto, consulte el sitio web de Audinate (en inglés). <https://www.audinate.com/software-licensing>

### **Acerca de este manual**

- Las figuras y pantallas que se muestran en este manual solo tienen propósitos ilustrativos.
- Yamaha Corporation no asume responsabilidad alguna ni ofrece garantías de ningún tipo en relación con el uso del software y de la documentación, y no podrá ser considerada responsable de los resultados de la utilización de este manual ni del software.
- Windows es una marca comercial registrada de Microsoft® Corporation en Estados Unidos y otros países.
- Mac e iPad son marcas comerciales de Apple, Inc., registradas en Estados Unidos y en otros países.
- Los nombres de compañías y de productos que aparecen en este manual son marcas comerciales o marcas comerciales registradas de sus respectivos propietarios.
- El software podría ser modificado y actualizado sin previo aviso.

### Modelos europeos

Información sobre el comprador o usuario especificada en la norma EN55103-2:2009.

Conforme con las directivas sobre medio ambiente: E1, E2, E3 y E4

### **Información para usuarios sobre la recogida y eliminación de los equipos antiguos**

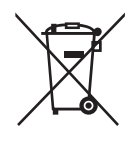

Este símbolo en los productos, embalajes y documentos anexos significa que los productos eléctricos y electrónicos no deben mezclarse con los desperdicios domésticos normales.

Para el tratamiento, recuperación y reciclaje apropiados de los productos antiguos, llévelos a puntos de reciclaje correspondientes, de acuerdo con la legislación nacional.

Al deshacerse de estos productos de forma correcta, ayudará a ahorrar recursos valiosos y a impedir los posibles efectos desfavorables en la salud humana y en el entorno que de otro modo se producirían si se trataran los desperdicios de modo inapropiado.

Para obtener más información acerca de la recogida y el reciclaje de los productos antiguos, póngase en contacto con las autoridades locales, con el servicio de eliminación de basuras o con el punto de venta donde adquirió los artículos.

### **Para los usuarios empresariales de la Unión Europea:**

Si desea desechar equipos eléctricos y electrónicos, póngase en contacto con su vendedor o proveedor para obtener más información.

### **Información sobre la eliminación en otros países fuera de la Unión Europea:**

Este símbolo solo es válido en la Unión Europea. Si desea desechar estos artículos, póngase en contacto con las autoridades locales o con el vendedor y pregúnteles el método correcto.

(weee\_eu\_es\_02)

El número de modelo, el número de serie, los requisitos de alimentación, etc., se encuentran en la placa de identificación, que está situada en la parte superior de la unidad, o junto a ella. Debe tomar nota del número de serie en el espacio proporcionado a continuación y conservar este manual como comprobante permanente de su compra para facilitar la identificación en caso de robo.

**Nº de modelo** 

**Nº de serie**

(top\_es\_01)

# <span id="page-7-0"></span>1. Bienvenido

Gracias por elegir el Yamaha signal processor MMP1. Para aprovechar al máximo las prestaciones de la unidad MMP1 y disfrutar de muchos años de uso sin problemas, es importante que lea este manual. Después de leerlo, guárdelo en un lugar seguro para futuras consultas.

# <span id="page-7-1"></span>**1-1. Usuarios previstos**

Este producto se ha diseñado para usuarios que tengan conocimientos y competencias básicos de postproducción, grabación o retransmisión.

# <span id="page-7-2"></span>**1-2. Uso previsto**

- **•** Este producto se ha diseñado para mejorar el entorno de monitorización y comunicación durante la grabación en vivo con un DAW.
- **•** Este producto se ha diseñado para mezclar varias fuentes de audio y direccionar las señales de audio de las emisoras.

# <span id="page-7-3"></span>**1-3. Accesorios incluidos**

- **•** Cómo Empezar (este manual)
- **•** Cable de alimentación
- **•** Topes de goma (×4)

## <span id="page-7-4"></span>**1-4. Documentación**

Existen dos manuales independientes para la unidad MMP1.

## **Cómo Empezar (este manual)**

En este manual se explican principalmente las operaciones de configuración de este producto para su uso, como la instalación y la conexión.

## **Manual de Operaciones (documento en PDF que puede descargar)**

En este manual se explican las operaciones del producto cuando se utiliza con una aplicación dedicada. Puede descargar el Manual de Operaciones del sitio web de Yamaha Pro Audio:

### http://www.yamahaproaudio.com/

### **NOTA**

El Manual de Operaciones es un documento electrónico en formato PDF. Puede descargar la última versión de Adobe Acrobat Reader DC necesaria para leer el archivo PDF en el sitio web indicado a continuación:

https://www.adobe.com/

## <span id="page-7-5"></span>**1-5. Nomenclatura utilizada en este manual**

Para distinguir entre los controles de la unidad MMP1 y los controles de la pantalla, se describen como sigue:

- **•** Los botones físicos de la unidad se denominan **teclas** y los botones virtuales de la pantalla se denominan **botones**.
- **•** Las teclas, los interruptores, los indicadores, las tomas, etc. que se encuentran en la unidad se indican entre **[corchetes]**. En algunos controles, el nombre de la sección aparece antes de los corchetes (por ejemplo, tecla SCENE [1]).
- **•** Los menús, los botones, las fichas, las ventanas, etc. que aparecen en la pantalla, se indican entre **"comillas"** (por ejemplo, el botón "MUTE").

# <span id="page-7-6"></span>**1-6. Aplicaciones**

Para manejar la MMP1, use las aplicaciones siguientes:

### **• MMP1 Editor (Windows, Mac)**

Esta aplicación permite controlar todas las funciones de la MMP1.

## **• MMP1 Controller (iPad)**

Esta aplicación se ha diseñado para facilitar el manejo de la unidad MMP1 e incluye un conjunto limitado de funciones controlables.

Antes de utilizar MMP1 Controller, deberá configurar los ajustes de la MMP1 mediante MMP1 Editor.

Para obtener información detallada sobre estas aplicaciones, consulte el Manual de Operaciones de la unidad MMP1, que puede descargar en el sitio web de Yamaha Pro Audio:

http://www.yamahaproaudio.com/

## <span id="page-7-7"></span>**1-7. Actualizaciones de firmware**

Puede actualizar el firmware de la unidad para mejorar el funcionamiento, añadir funciones y corregir posibles errores.

Para obtener más detalles sobre la actualización del firmware, visite el sitio web de Yamaha Pro Audio:

### http://www.yamahaproaudio.com/

Para obtener información sobre cómo actualizar el firmware, consulte la guía de actualización del firmware disponible en el sitio web.

### **NOTA**

Para mantener la compatibilidad entre los dispositivos compatibles con Dante, es posible que sea preciso actualizar varios de ellos. Para obtener más detalles, consulte la información sobre compatibilidad del firmware en el sitio web de Yamaha Pro Audio:

http://www.yamahaproaudio.com/

# <span id="page-8-0"></span>2. Nombres y funciones

## <span id="page-8-1"></span>**2-1. Panel frontal**

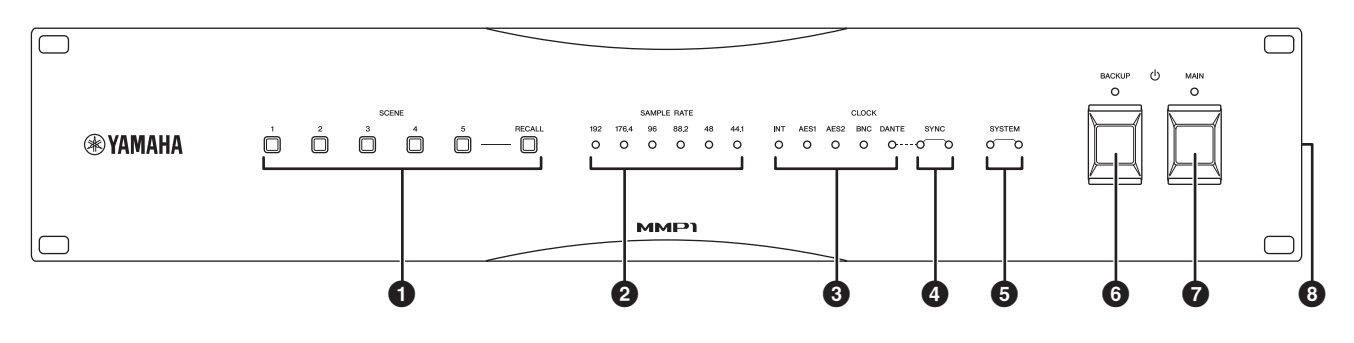

## 1 **Teclas SCENE [1] – [5] (escena, 1-5), [RECALL] (recuperar)**

Se utilizan para recuperar las escenas almacenadas anteriormente en la unidad. Cuando se pulsa una de las teclas [1] – [5], esta parpadea durante unos 10 segundos. (Si no se ha almacenado una escena correspondiente a la tecla, entonces esta no parpadea). Cuando se pulsa la tecla [RECALL] mientras parpadea una de las teclas [1] – [5], se recupera la escena y la tecla queda encendida de forma continua. Use MMP1 Editor para almacenar escenas.

### NOTA

Puede definir la tecla [1] tecla para silenciar todo. Para obtener más detalles, consulte el Manual de Operaciones de la unidad MMP1.

### 2 **Indicadores SAMPLE RATE (velocidad de muestreo)**

Indican la velocidad de muestreo actual que se usa en la unidad. Se ilumina el indicador sincronizado con la fuente de reloj. Si la unidad no puede sincronizarse con la fuente del reloj, uno de estos indicadores parpadea lentamente.

## 3 **Indicadores CLOCK (reloj)**

Indican una fuente de reloj. Cuando la fuente de reloj no está conectada a la unidad o presenta cualquier problema, uno de estos indicadores parpadea lentamente.

## 4 **Indicadores SYNC (sincronización)**

Indican el estado de sincronización entre la red Dante y la unidad.

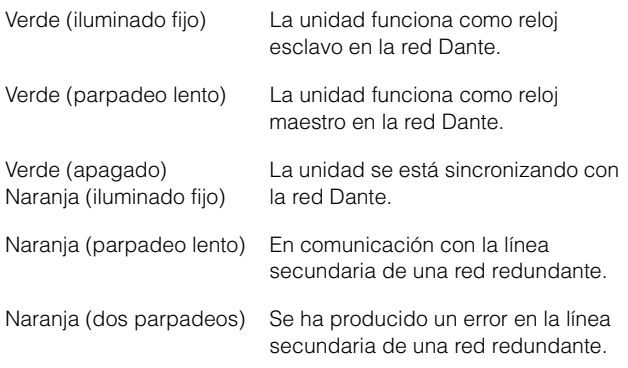

## 5 **Indicadores SYSTEM (sistema)**

Indica el estado de funcionamiento de la unidad.

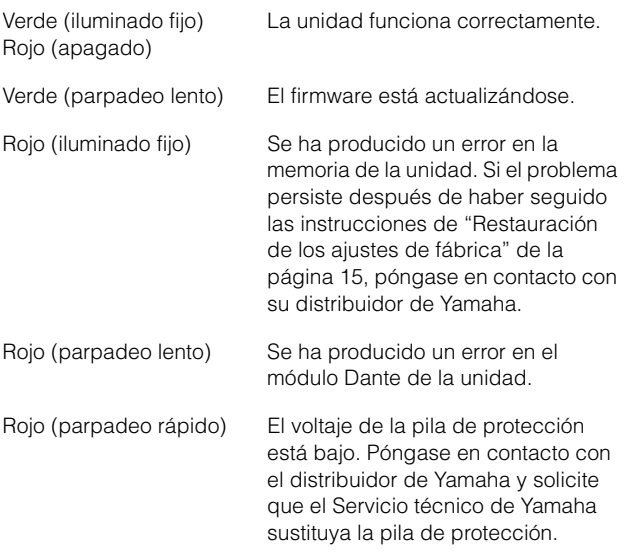

### 6 P**Interruptor e indicador de alimentación [BACKUP] (respaldo)**

Enciende la alimentación de CC de la unidad (=) o la pone en modo de espera (N). Cuando la unidad de alimentación de CC está encendida, el indicador se ilumina.

### **AVISO**

**Aunque el interruptor de alimentación se encuentre en la posición de espera (**N**), por la unidad sigue circulando una pequeña cantidad de corriente. Si no va a utilizar la unidad durante un período de tiempo prolongado, desenchufe la fuente de alimentación en el conector [BACKUP DC INPUT].**

### **NOTA**

Si enciende y pone en espera la unidad en sucesión rápida, podría producirse un funcionamiento defectuoso. Tras poner la unidad en modo de espera, espere al menos 6 segundos antes de volver a encenderla.

### $\bullet$  Unterruptor e indicador de alimentación **[MAIN] (principal)**

Enciende la alimentación de CA de la unidad (=) o la pone en modo de espera ( $\blacksquare$ ). Cuando la unidad de alimentación de CA está encendida, el indicador se ilumina.

Cuando los dos interruptores de alimentación  $\Phi$  [MAIN] y  $\Phi$  [BACKUP] están encendidos (=), solo se suministra alimentación de CA a la unidad.

### AVISO

**Aunque el interruptor de alimentación se encuentre en la posición de espera (**N**), por la unidad sigue circulando una pequeña cantidad de corriente. Si no va a utilizar la unidad durante un período de tiempo prolongado, desenchufe el cable de alimentación de la toma de corriente de CA.**

### **NOTA**

Si enciende y pone en espera la unidad en sucesión rápida, podría producirse un funcionamiento defectuoso. Tras poner la unidad en modo de espera, espere al menos 6 segundos antes de volver a encenderla.

# <span id="page-9-0"></span>**2-2. Panel posterior**

## 8 **Orificios de ventilación**

Esta unidad está equipada con ventiladores de refrigeración. Estos orificios de ventilación permiten que el aire caliente salga de la unidad. Asegúrese de no obstruir dichos orificios con ningún objeto.

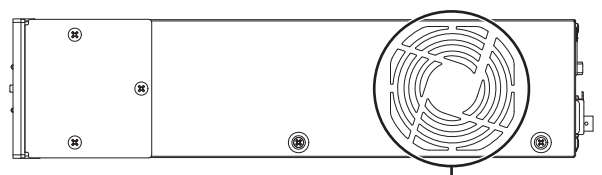

Orificios de ventilación

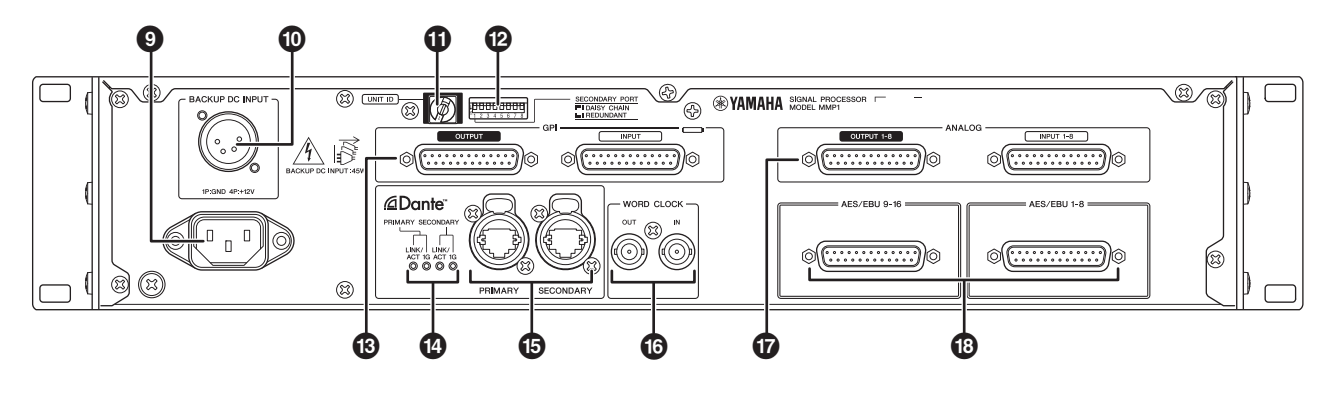

## 9 **Toma de alimentación de CA**

Para conectar el cable de alimentación de CA suministrado. En primer lugar, conecte el cable de alimentación de CA a esta unidad y, a continuación, inserte el enchufe del cable de alimentación en una toma de CA apropiada.

Asegúrese de insertar los enchufes de los cables completamente hasta que quede bien seguros en su lugar. Los cables de alimentación de CA suministrados incorporan un mecanismo de anclaje en V con pestillo, que evita que se desconecten accidentalmente.

ATENCIÓN **Asegúrese de poner en modo de espera la alimentación de la unidad antes de enchufar** 

**o desenchufar el cable de alimentación. Para desconectar el** 

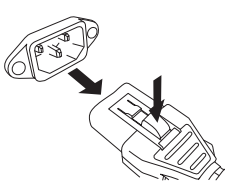

**cable de alimentación, empuje hacia abajo el pestillo del enchufe mientras tira de él.** 

### ) **Conector [BACKUP DC INPUT] (entrada de CC de respaldo)**

Permite conectar la unidad de alimentación de CC externa (+12 V, 40 W) que sirve de respaldo de la fuente de alimentación de CA. El tipo de conector es XLR-4-32. Consulte "Specifications" para conocer las asignaciones de las patillas.

Aunque el interruptor de alimentación  $\Phi$  [BACKUP] se encuentre en la posición de espera, se descarga corriente de espera. Por este motivo, Yamaha no garantiza el uso de pilas.

### ATENCIÓN

**Antes de conectar o desconectar la alimentación externa, debe poner en modo de espera la alimentación de esta unidad y de la fuente de alimentación externa. De no respetarse esta advertencia, pueden producirse fallos o descargas eléctricas.**

### ! **Interruptor giratorio [UNIT ID] (identificador de unidad)**

Determina el ID que identifica a este dispositivo en la red Dante. Si hay varios dispositivos compatibles con Dante de Yamaha que necesitan un ajuste de ID conectado a la misma red, establezca un ID diferente para cada dispositivo.

### **NOTA**

Si se ajusta el ID mientras está encendida la unidad, se aplicará la próxima vez que la encienda.

## @ **Interruptores DIP**

Se utilizan para modificar los ajustes de la unidad. Consulte las secciones "Pasos previos a la conexión" en la [página 12](#page-11-2) y "Restauración de los ajustes de fábrica" en la [página 15.](#page-14-1)

### **NOTA**

Si se ajustan mientras está encendida la unidad, la configuración se aplicará la próxima vez que la encienda.

### # **Conectores GPI [INPUT]/[OUTPUT] (GPI, entrada/salida)**

Permiten conectar dispositivos equipados con GPI. El tipo de es conector es D-Sub hembra de 25 patillas. Utilice MMP1 Editor para configurar con detalle los ajustes de GPI de la unidad. Consulte "Specifications" para conocer la corriente y el voltaje de cada una de las patilla y las asignaciones de estas.

## \$ **Indicadores Dante [LINK/ACT]/[1G] (enlace/act., 1G)**

Muestran el estado de las comunicaciones de los conectores [PRIMARY] y [SECONDARY] de Dante.

LINK/ACT (enlace/act.) cables Ethernet están conectados correctamente. Estos indicadores parpadean rápidamente si los

1G Esos indicadores se iluminan cuando la red Dante funciona como Giga-bit Ethernet.

### % **Conectores Dante [PRIMARY]/[SECONDARY] (principal/secundario)**

Permiten conectarse a la red Dante. El tipo de conector es etherCON (RJ-45). Un conector puede transmitir hasta 64 canales (entrada/salida) de audio.

### NOTA

- **•** Para evitar las interferencias electromagnéticas, utilice un cable de par trenzado blindado de estándar CAT5e o superior. Asegúrese de que la conexión eléctrica de las partes metálicas de las clavijas con el cable STP se realiza mediante cinta conductiva o un material similar.
- **•** Son para conectar solamente dispositivos compatibles con Dante o dispositivos compatibles con GbE (incluido un ordenador).

### **Conectores WORD CLOCK [IN]/[OUT] (reloj, entrada/salida)**

Permiten conectar dispositivos con el fin de recibir o transmitir señales del reloj. El tipo de conector es BNC. El conector WORD CLOCK [IN] termina internamente mediante un resistor de 75 ohmios.

### & **Conectores ANALOG [INPUT 1-8]/[OUTPUT 1-8] (analógico, entrada 1-8/salida 1-8)**

Permiten conectar dispositivos con el fin de transmitir o recibir señales de audio. El tipo de conector es D-Sub de 25 patillas (balanceado). Un conector puede transmitir hasta ocho canales (entrada/salida) de audio.

## $\circledR$  Conectores [AES/EBU 1-8]/[AES/EBU 9-16]

Permiten conectar dispositivos con el fin de transmitir o recibir señales de audio digitales en formato AES/EBU. El tipo de es conector es D-Sub de 25 patillas. Un conector puede transmitir hasta ocho canales (entrada/salida) de audio.

### **NOTA**

Utilice un cable apantallado para evitar interferencias electromagnéticas. Asegúrese de que las partes metálicas de los conectores están conectadas eléctricamente al cable apantallado mediante cinta conductora o similar.

# <span id="page-11-0"></span>3. Ubicación y conexiones

# <span id="page-11-1"></span>**3-1. Ejemplo de conexión**

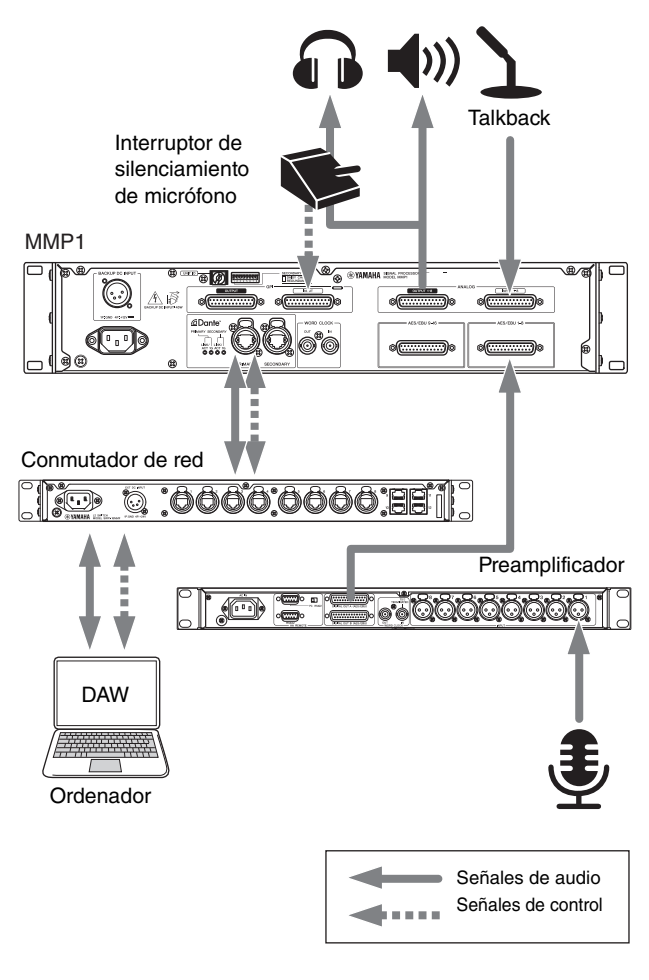

## <span id="page-11-2"></span>**3-2. Pasos previos a la conexión**

Hay varios ajustes de la unidad que debe hacer de antemano.

- 3-2-1. UNIT ID (identificador de la unidad)
- 3-2-2. Conexión a la red Dante
- 3-2-3. Dirección IP

Cualquier ajuste que cambie mientras la unidad esté encendida se conservará y aplicará la próxima vez que vuelva a encenderla.

## **3-2-1. UNIT ID (identificador de la unidad)**

Determina el ID que identifica cada dispositivo en la red Dante. Para configurar este ajuste, utilice el interruptor giratorio del panel posterior de la unidad. El identificador de unidad (UNIT ID) debe ser un número único en la red.

## **3-2-2. Conexión a la red Dante**

La unidad se puede conectar a la red Dante de dos maneras: en estrella (redundante) y en cadena tipo margarita. Para configurar este ajuste, utilice el interruptor DIP 1 del panel posterior de la unidad.

DAISY CHAIN (cadena tipo margarita)

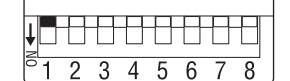

Interruptor DIP 1 **arriba** (valor predeterminado).

REDUNDANT (redundante)

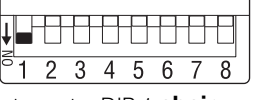

Interruptor DIP 1 **abajo**.

## **3-2-3. Dirección IP**

Determina la dirección IP que permite identificar esta unidad desde un ordenador. Para configurar este ajuste, utilice los interruptores DIP 7 y 8 del panel posterior de la unidad.

Auto IP (IP automática)

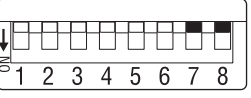

Interruptores DIP 7 y 8 **arriba**. Se establece automáticamente una dirección IP del rango comprendido entre 169.254.0.1 y 169.254.254.254 (valor predeterminado).

DHCP

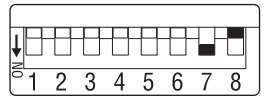

Interruptor DIP 7 **abajo** y 8 **arriba**. El servidor DHCP asigna una dirección IP.

Static IP (Auto) (IP estática, automática)

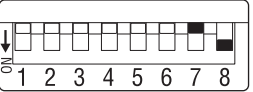

Interruptor DIP 7 **arriba** y 8 **abajo**. Se establecerá la dirección IP en 192.168.0.xx (donde xx es igual a UNIT ID).

Static IP (Manual) (IP estática, manual)

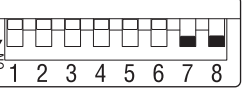

Interruptores DIP 7 y 8 **abajo**. Configure la dirección IP mediante MMP1 Editor.

## <span id="page-12-4"></span><span id="page-12-0"></span>**3-3. Precauciones para el montaje en bastidor**

Esta unidad está calibrada para utilizarse a temperaturas ambiente que oscilen entre los 0 y los 40 ºC. Si monta esta unidad con otras unidades MMP1 u otros dispositivos en un bastidor para equipos estándar EIA, las temperaturas internas pueden ascender y afectar negativamente al rendimiento.

Cuando monte la unidad en un bastidor, tenga en cuenta siempre los siguientes requisitos para evitar la acumulación de calor:

- **•** Cuando monte la unidad en un bastidor con dispositivos tales como amplificadores de potencia que generan mucho calor, deje 1U de espacio o más entre la unidad MMP1 y otros equipos. Asimismo, asegúrese de no cubrir los espacios abiertos o instale paneles de ventilación apropiados para reducir al mínimo la posibilidad de que se acumule calor.
- **•** Para garantizar un flujo de aire suficiente, deje la parte posterior del bastidor abierta y colóquela a una distancia mínima de 10 centímetros de paredes u otras superficies.

Si no puede dejar abierta la parte posterior del bastidor, instale un ventilador disponible en el mercado o una opción de ventilación similar para garantizar un flujo de aire suficiente. Si ha instalado un kit de ventilador, en ocasiones, cerrar la parte posterior del bastidor genera un efecto de refrigeración mayor.

Para obtener más información, consulte el manual de la unidad del ventilador y/o del bastidor.

# <span id="page-12-1"></span>**3-4. Alimentación**

- **3-4-1. Conexión del cable de alimentación de CA**
- **1. Asegúrese de que los interruptores de alimentación** P **[MAIN] y** P **[BACKUP] se encuentren en la posición de espera (** $\blacksquare$ **).**
- **2. Conecte el cable de alimentación suministrado a la toma de corriente de CA de la unidad.**
- **3. Conecte el otro extremo del cable de alimentación a una toma de CA.**

### **NOTA**

**•** Para desconectar los cables de alimentación, retírelos en el orden indicado en los pasos  $1 \rightarrow 3 \rightarrow 2$ del procedimiento descrito anteriormente.

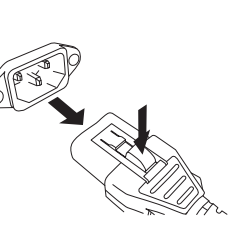

**•** Para desconectar el cable de alimentación, apriete el pestillo del enchufe mientras tira de él.

### ADVERTENCIA

**Utilice únicamente los cables de alimentación de CA suministrados. El uso de otros cables puede provocar recalentamiento o una descarga eléctrica.**

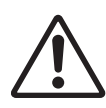

### ATENCIÓN

**Asegúrese de poner en modo de espera la alimentación de la unidad antes de enchufar o desenchufar el cable de alimentación.**

### AVISO

**Aunque el interruptor de alimentación se encuentre en la posición de espera (**N**), por la unidad sigue circulando una pequeña cantidad de corriente. Si tiene previsto no utilizar la unidad durante un período prolongado, asegúrese de extraer el cable de alimentación de la toma de CA.**

## **3-4-2. Encendido de la alimentación y activación del modo de espera**

Cuando encienda la alimentación de la unidad, asegúrese de encender los amplificadores de potencia y/o los altavoces con alimentación eléctrica en último lugar para evitar daños en los altavoces. Antes de poner en modo de espera la alimentación de la unidad, apague la alimentación de los amplificadores de potencia y/o de los altavoces con alimentación eléctrica.

## <span id="page-12-2"></span>**3-5. Acerca de Dante**

Dante es un protocolo de audio de red desarrollado por Audinate. Se ha diseñado para el envío de señales de audio multicanal con varias velocidades de bits y de muestreo, así como señales de control de dispositivos a través de una red Giga-bit Ethernet (GbE).

Visite el sitio web de Audinate para obtener más detalles sobre Dante:

### https://www.audinate.com/

También se ofrece más información sobre Dante en el sitio web de Yamaha Pro Audio: http://www.yamahaproaudio.com/

## <span id="page-12-3"></span>**3-6. Notas referentes al uso de conmutadores de red**

No utilice la función EEE (\*) de conmutadores de red en una red Dante.

Aunque los ajustes de consumo de energía mutuos entre conmutadores que admiten la función EEE se establecen de forma automática, hay algunos conmutadores para los cuales tales ajustes mutuos no se establecen correctamente.

Esto puede hacer que EEE esté habilitado en redes Dante cuando no resulta adecuado, lo que puede dar lugar a una sincronización defectuosa y a bajadas de sonido ocasionales.

Así pues, se recomienda encarecidamente lo siguiente.

- **•** Si utiliza conmutadores gestionados, deshabilite la función EEE. No utilice conmutadores que impidan que la función EEE se deshabilite.
- **•** Cuando utilice conmutadores no gestionados, no emplee aquellos que admitan la función EEE. La función EEE no podrá deshabilitarse para ese tipo de conmutadores.
- \* EEE (Energy Efficient Ethernet, ahorro energético en redes Ethernet) es una tecnología que reduce el consumo de energía de interruptores durante períodos de tráfico de red bajo. También se denomina Green Ethernet (Ethernet verde) e IEEE802.3az.

## <span id="page-13-0"></span>**3-7. Ajustes de la red Dante y direccionamiento de audio**

Con la red Dante, podrá direccionar la entrada y salida de audio de varios dispositivos Dante del modo en que desee. Para ello, tendrá que ajustar qué señales de canal se enviarán a qué entradas. Utilice Dante Controller para configurar el

direccionamiento de audio de la red Dante.

Podrá descargar Dante Controller en el siguiente sitio web: http://www.yamahaproaudio.com/

Consulte el Manual de instrucciones de Dante Controller (disponible en el mismo sitio web) para obtener información detallada sobre Dante Controller.

# <span id="page-13-1"></span>4. Instalación de aplicaciones

## <span id="page-13-2"></span>**4-1. MMP1 Editor**

MMP1 Editor es una aplicación para manejar la unidad MMP1. Es compatible con Windows y Mac.

- **1. Inicie una sesión con privilegios de administrador en el ordenador para instalar MMP1 Editor.**
- **2. Descargue MMP1 Editor (programa de instalación) en el sitio web de Yamaha Pro Audio:**

http://www.yamahaproaudio.com/

- **3. Descomprima el archivo que ha descargado.**
- **4. Haga doble clic en el programa de instalación de la carpeta descomprimida para iniciar la instalación.**

El nombre del programa de instalación es "setup.exe" (para Windows) o "Yamaha MMP1 Editor Vx.x.x.pkg" (para Mac). Los caracteres "x.x.x" indican la versión de MMP1.

**5. Siga las instrucciones que aparecen en la pantalla.**

### **NOTA**

- **•** En Windows, cuando aparezca el cuadro de diálogo "Control de cuentas de usuario", haga clic en [Continuar] o en [Sí].
- **• Para desinstalar MMP1 Editor Windows:** En el Panel de control, haga clic en [Programas y características] o en [Desinstalar un programa]. A continuación, seleccione MMP1 Editor y haga clic en [Desinstalar o cambiar].

**Mac:** haga doble clic en "Uninstall Yamaha MMP1 Editor.app" y, a continuación siga las instrucciones de la pantalla.

# <span id="page-13-3"></span>**4-2. MMP1 Controller**

MMP1 Controller es una aplicación para iPad que permite manejar MMP1. Esta aplicación está diseñada para utilizar MMP1 de manera intuitiva, porque limita la cantidad de funciones que se pueden controlar en comparación con MMP1 Editor.

- **1. Busque "MMP1 Controller" en App Store.**
- **2. Toque en "MMP1 Controller" para mostrar los detalles.**
- **3. Toque en el botón "Free" (gratis).**
- **4. Toque en el botón "Install" (instalar).**
- **5. Siga las instrucciones que aparecen en la pantalla.**

# <span id="page-14-0"></span>5. Solución de problemas

Además de consultar la lista de problemas y soluciones comunes, visite el sitio web de Yamaha Pro Audio para obtener una lista de preguntas más frecuentes.

http://www.yamahaproaudio.com/

## **5-1. MMP1 no se encuentra en un ordenador o iPad**

- **•** Asegúrese de haber configurado un UNIT ID único para trabajar dentro de una misma red Dante.
- **•** Asegúrese de que el conmutador de red funciona correctamente. El problema podría solucionarse apagando el conmutador de red y volviendo a encenderlo.
- **•** Asegúrese de que el cable no esté deteriorado. El problema podría solucionarse sustituyendo el cable.
- **•** Asegúrese de que la dirección IP del ordenador y la dirección IP de la unidad están configuradas correctamente.

# **5-2.No hay sonido**

Cuando el dispositivo esté conectado a la red Dante, asegúrese de que la asignación de patches en ella se hayan configurado correctamente con Dante Controller. Para obtener más detalles, consulte el Manual de usuario de Dante Controller que se ofrece en el sitio web. http://www.yamahaproaudio.com/

## **5-3. ¿Cómo se actualiza el firmware?**

Para obtener más detalles sobre la actualización del firmware, visite el siguiente sitio web de Yamaha Pro Audio: http://www.yamahaproaudio.com/

## **5-4. Aparece un mensaje de error interno, como "firmware mismatch" (el firmware no coincide) en el dispositivo conectado a la unidad MMP1.**

Asegúrese de que cada dispositivo tenga una versión compatible.

Para obtener más detalles, consulte la información sobre compatibilidad de firmware en el sitio web.

http://www.yamahaproaudio.com/

## <span id="page-14-1"></span>**5-5. Restauración de los ajustes de fábrica**

Siga estos pasos para inicializar la memoria interna de la unidad de forma que recupere los ajustes programados de fábrica.

**1. Sitúe la unidad en la posición de espera.**

### **2. Active el interruptor DIP 2 (abajo) y vuelva a encender la unidad.**

Todos los indicadores del panel frontal (excepto el indicador de alimentación) parpadearán para indicar que todos los parámetros se han restaurado a los ajustes de fábrica.

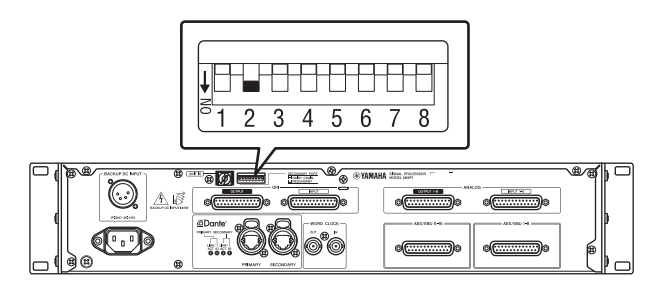

- **3. Sitúe la unidad en la posición de espera.**
- **4. Desactive el interruptor DIP 2 (arriba) y vuelva a encender la unidad.**

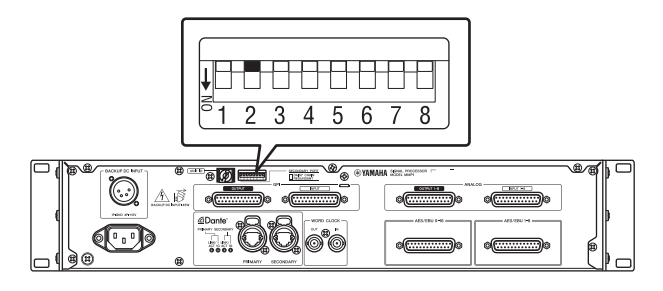

# <span id="page-15-0"></span>6. Specifications

# **6-1. ELECTRICAL CHARACTERISTICS**

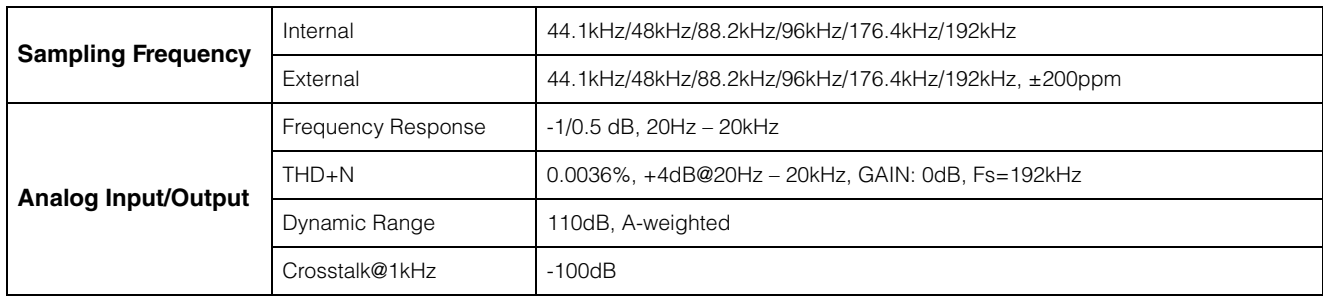

# **6-2. ANALOG INPUT CHARACTERISTICS**

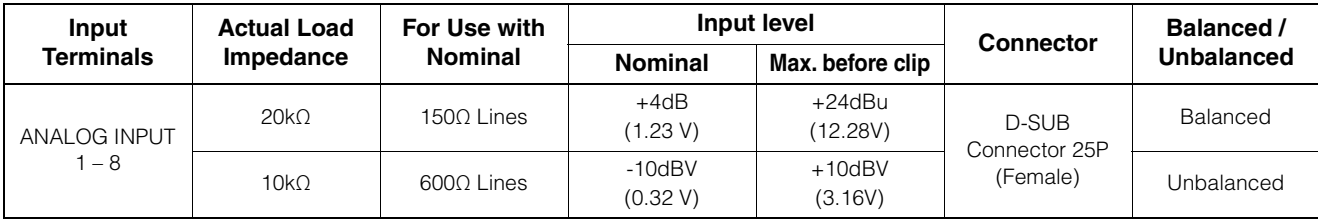

# **6-3. ANALOG OUTPUT CHARACTERISTICS**

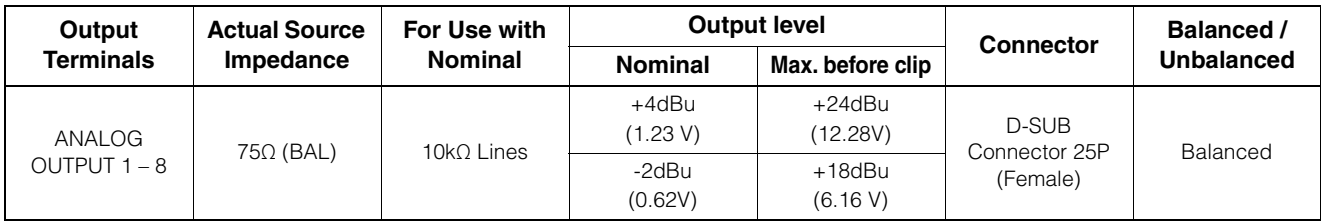

# **6-4. DIGITAL INPUT CHARACTERISTICS**

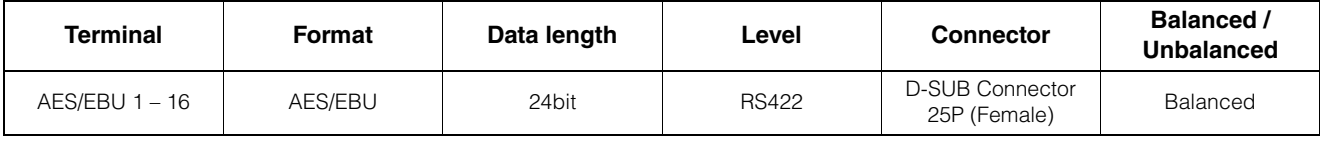

# **6-5. DIGITAL OUTPUT CHARACTERISTICS**

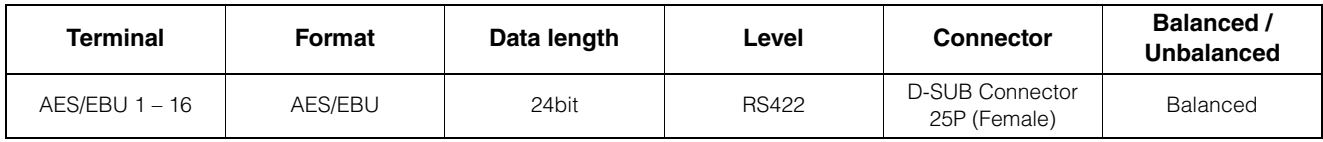

# **6-6. DIGITAL INPUT & OUTPUT CHARACTERISTICS**

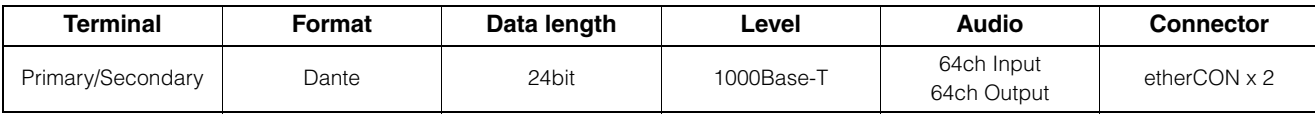

# **6-7. CONTROL I/O CHARACTERISTICS**

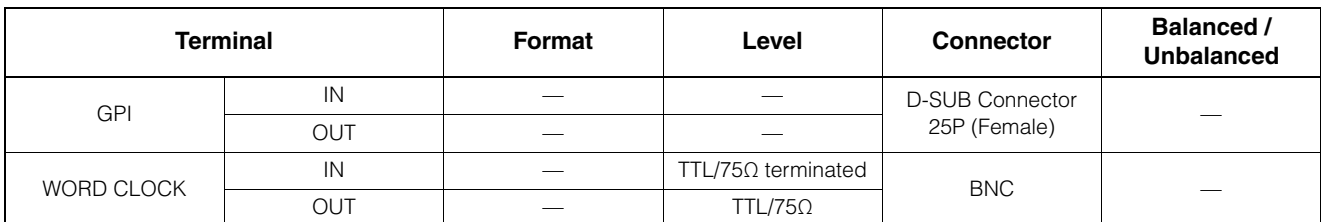

• GPI inputs ch1 – 12: Optoisolator, Rated input voltage = 30V, Load current = 3mA (typical). See figure 1.

• GPI inputs ch13 – 16: Optoisolator, IN+ input voltage range = 5V to 24V, IN+ rated input voltage = 30V, Load current = 2mA @5V or 10mA @24V (typical). See figure 2.

• GPI outputs ch1 – 10: Open collector, Maximum sink current = 75mA (per channel), Withstanding voltage = 12V

• GPI power output: Output voltage =  $5V$  +/- 0.25V, Maximum source current = 300mA

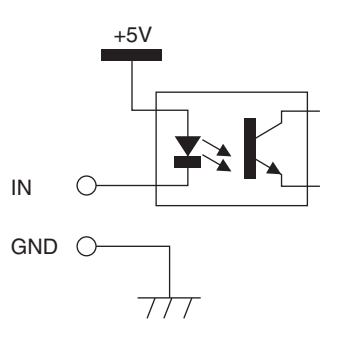

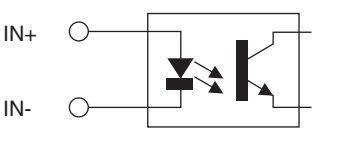

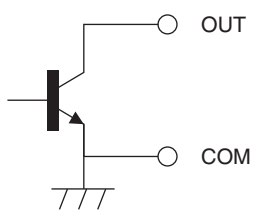

Figure 1: GPI Inputs ch1-12 Figure 2: GPI Inputs ch13-16

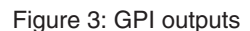

## **6-8. EXTERNAL DC INPUT CHARACTERISTICS**

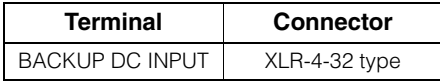

## <span id="page-16-0"></span>**6-9. General specifications**

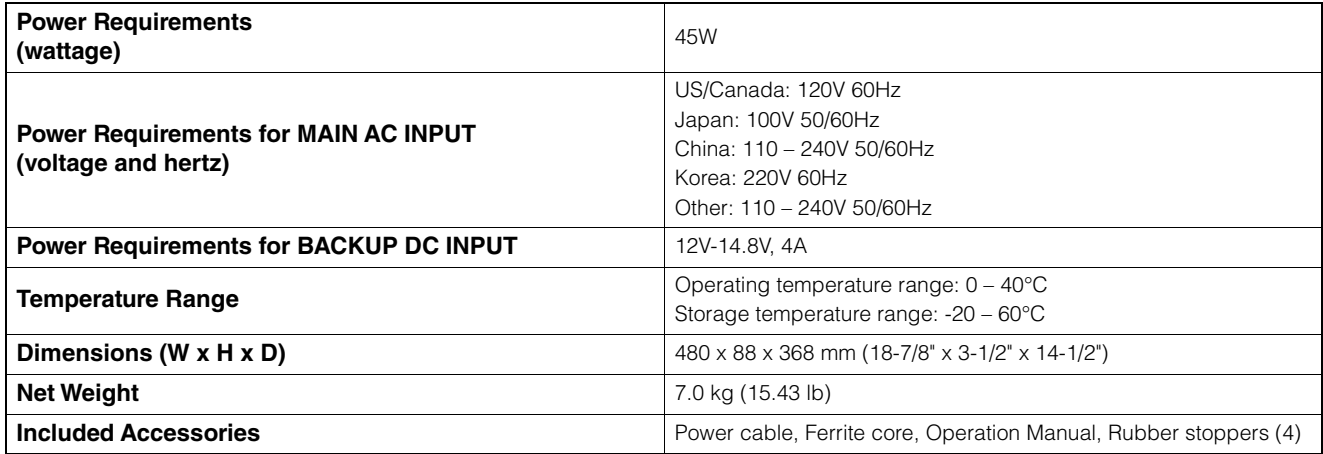

# <span id="page-17-0"></span>**6-10. Pin assignment**

## **ANALOG [INPUT] connector**

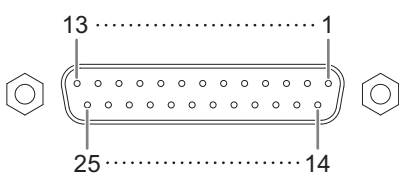

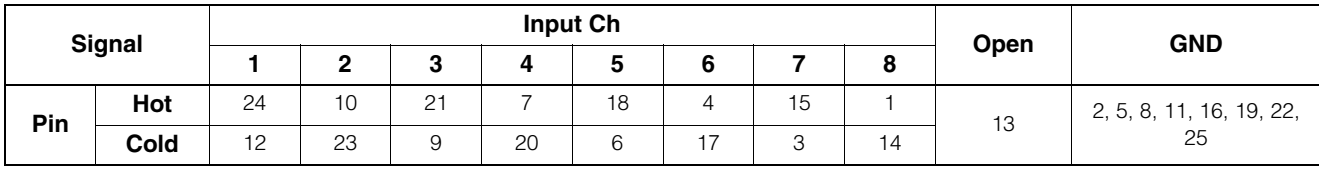

## **ANALOG [OUTPUT] connector**

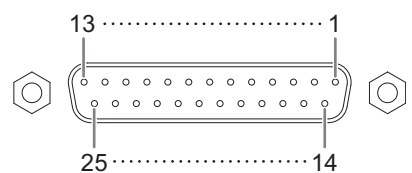

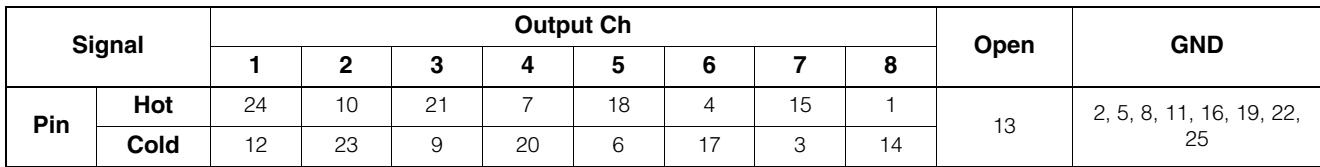

## **[AES/EBU] connectors**

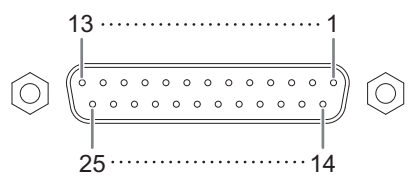

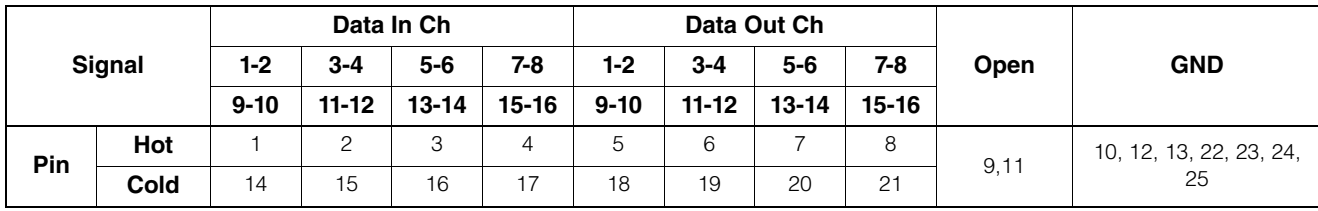

## **[BACKUP DC INPUT] connector**

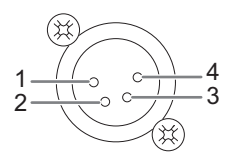

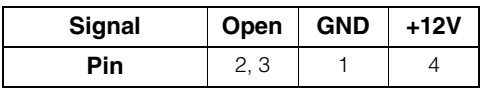

## **GPI [INPUT] connector**

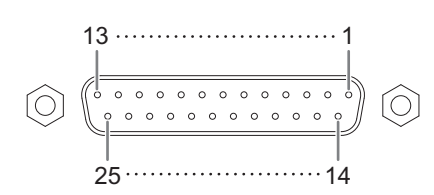

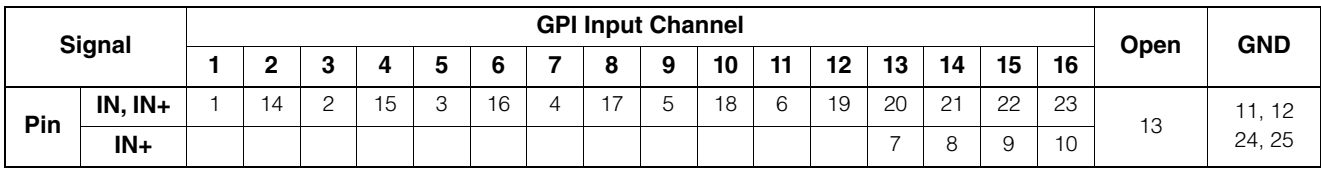

## **GPI [OUTPUT] connector**

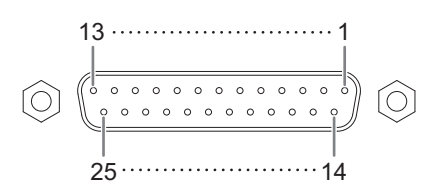

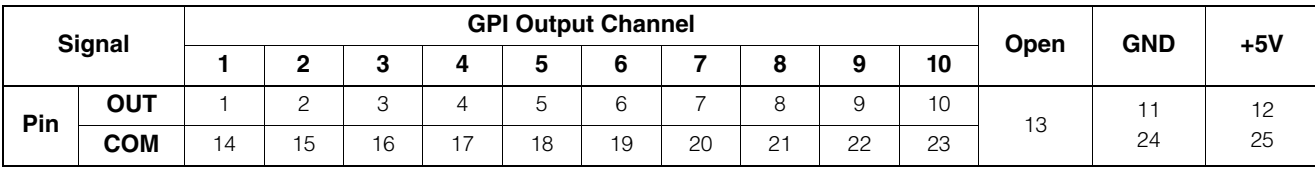

## <span id="page-19-0"></span>**6-11. Dimensions**

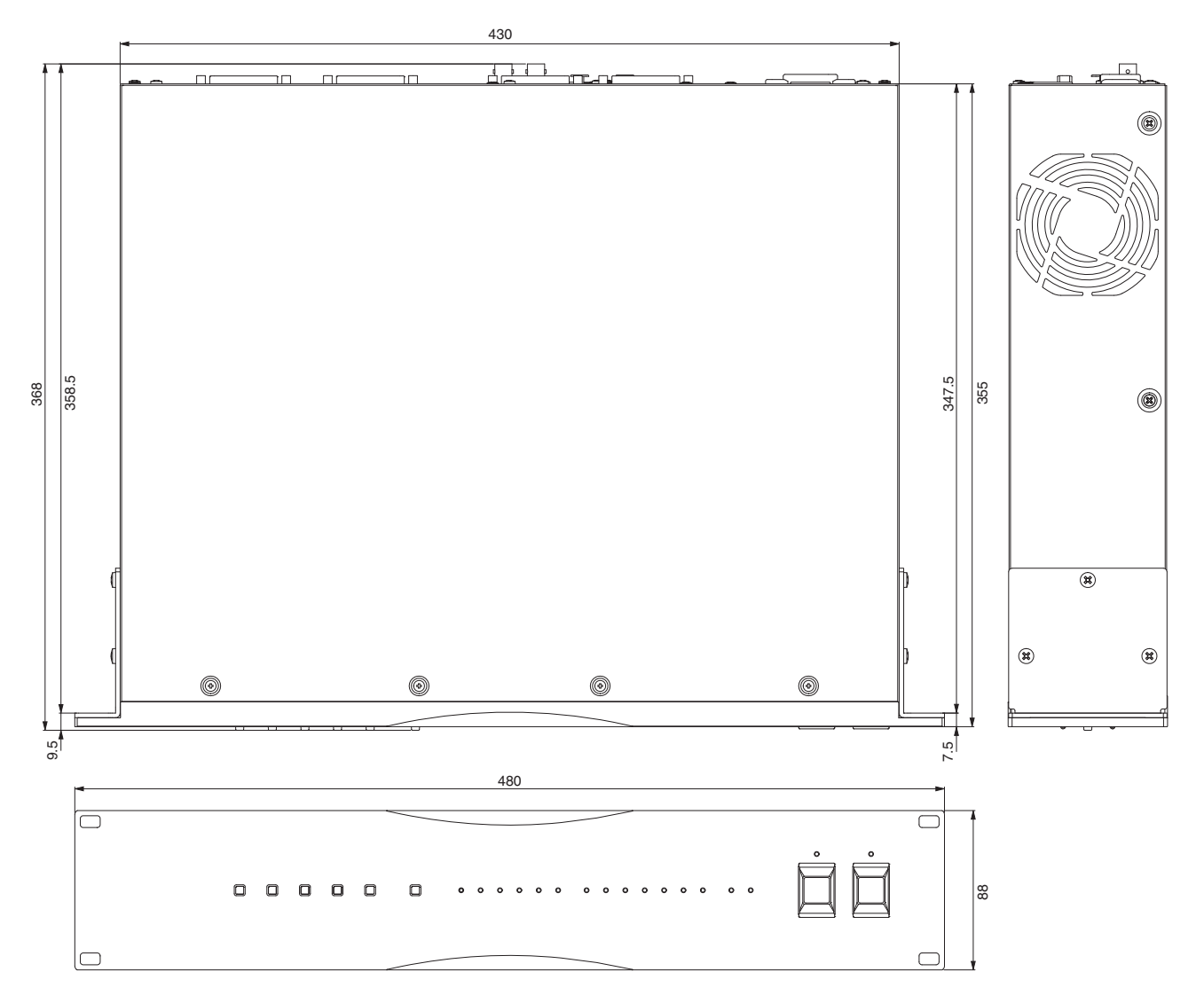

The contents of this manual apply to the latest specifications as of the publishing date. To obtain the latest manual, access the Yamaha website then download the manual file.

Der Inhalt dieser Bedienungsanleitung gilt für die neuesten technischen Daten zum Zeitpunkt der Veröffentlichung. Um die neueste Version der Anleitung zu erhalten, rufen Sie die Website von Yamaha auf und laden Sie dann die Datei mit der Bedienungsanleitung herunter.

Le contenu de ce mode d'emploi s'applique aux dernières caractéristiques techniques connues à la date de publication du manuel. Pour obtenir la version la plus récente du manuel, accédez au site Web de Yamaha puis téléchargez le fichier du manuel concerné.

El contenido de este manual se aplica a las últimas especificaciones según la fecha de publicación. Para obtener el último manual, acceda al sitio web de Yamaha y descargue el archivo del manual.

O conteúdo deste manual se aplica às especificações mais recentes a partir da data de publicação. Para obter o manual mais recente, acesse o site da Yamaha e faça o download do arquivo do manual.

Il contenuto del presente manuale si applica alle ultime specifiche tecniche a partire dalla data di pubblicazione. Per ottenere la versione più recente del manuale, accedere al sito Web Yamaha e scaricare il file corrispondente.

В содержании данного руководства приведены последние на момент публикации технические характеристики. Для получения последней версии руководства посетите веб-сайт корпорации Yamaha и загрузите файл с руководством.

本書は、発行時点での最新仕様で説明しています。最新版は、ヤマハウェブサイトからダウンロードできます。

# <span id="page-20-0"></span>7. Software Licenses and Copyrights

## **GNU GENERAL PUBLIC LICENSE**

Version 2, June 1991

Copyright (C) 1989, 1991 Free Software Foundation, Inc., 51 Franklin Street, Fifth Floor, Boston, MA 02110-1301 USA

Everyone is permitted to copy and distribute verbatim copies of this license document, but changing it is not allowed.

## **Preamble**

The licenses for most software are designed to take away your freedom to share and change it. By contrast, the GNU General Public License is intended to guarantee your freedom to share and change free software--to make sure the software is free for all its users. This General Public License applies to most of the Free Software Foundation's software and to any other program whose authors commit to using it. (Some other Free Software Foundation software is covered by the GNU Lesser General Public License instead.) You can apply it to your programs, too.

When we speak of free software, we are referring to freedom, not price. Our General Public Licenses are designed to make sure that you have the freedom to distribute copies of free software (and charge for this service if you wish), that you receive source code or can get it if you want it, that you can change the software or use pieces of it in new free programs; and that you know you can do these things.

To protect your rights, we need to make restrictions that forbid anyone to deny you these rights or to ask you to surrender the rights. These restrictions translate to certain responsibilities for you if you distribute copies of the software, or if you modify it.

For example, if you distribute copies of such a program, whether gratis or for a fee, you must give the recipients all the rights that you have. You must make sure that they, too, receive or can get the source code. And you must show them these terms so they know their rights.

We protect your rights with two steps: (1) copyright the software, and (2) offer you this license which gives you legal permission to copy, distribute and/or modify the software.

Also, for each author's protection and ours, we want to make certain that everyone understands that there is no warranty for this free software. If the software is modified by someone else and passed on, we want its recipients to know that what they have is not the original, so that any problems introduced by others will not reflect on the original authors' reputations.

Finally, any free program is threatened constantly by software patents. We wish to avoid the danger that redistributors of a free program will individually obtain patent licenses, in effect making the program proprietary. To prevent this, we have made it clear that any patent must be licensed for everyone's free use or not licensed at all.

The precise terms and conditions for copying, distribution and modification follow.

## **GNU GENERAL PUBLIC LICENSE**

### **TERMS AND CONDITIONS FOR COPYING, DISTRIBUTION AND MODIFICATION**

0. This License applies to any program or other work which contains a notice placed by the copyright holder saying it may be distributed under the terms of this General Public License. The "Program", below, refers to any such program or work, and a "work based on the Program" means either the Program or any derivative work under copyright law: that is to say, a work containing the Program or a portion of it, either verbatim or with modifications and/or translated into another language. (Hereinafter, translation is included without limitation in the term "modification".) Each licensee is addressed as "you".

Activities other than copying, distribution and modification are not covered by this License; they are outside its scope. The act of running the Program is not restricted, and the output from the Program is covered only if its contents constitute a work based on the Program (independent of having been made by running the Program). Whether that is true depends on what the Program does.

1. You may copy and distribute verbatim copies of the Program's source code as you receive it, in any medium, provided that you conspicuously and appropriately publish on each copy an appropriate copyright notice and disclaimer of warranty; keep intact all the notices that refer to this License and to the absence of any warranty; and give any other recipients of the Program a copy of this License along with the Program.

You may charge a fee for the physical act of transferring a copy, and you may at your option offer warranty protection in exchange for a fee.

2. You may modify your copy or copies of the Program or any portion of it, thus forming a work based on the Program, and copy and distribute such modifications or work under the terms of Section 1 above, provided that you also meet all of these conditions:

- a) You must cause the modified files to carry prominent notices stating that you changed the files and the date of any change.
- b) You must cause any work that you distribute or publish, that in whole or in part contains or is derived from the Program or any part thereof, to be licensed as a whole at no charge to all third parties under the terms of this License.
- c) If the modified program normally reads commands interactively when run, you must cause it, when started running for such interactive use in the most ordinary way, to print or display an announcement including an appropriate copyright notice and a notice that there is no warranty (or else, saying that you provide a warranty) and that users may redistribute the program under these conditions, and telling the user how to view a copy of this License. (Exception: if the Program itself is interactive but does not normally print such an announcement, your work based on the Program is not required to print an announcement.)

These requirements apply to the modified work as a whole. If identifiable sections of that work are not derived from the Program, and can be reasonably considered independent and separate works in themselves, then this License, and its terms, do not apply to those sections when you distribute them as separate works. But when you distribute the same sections as part of a whole which is a work based on the Program, the distribution of the whole must be on the terms of this License, whose permissions for other licensees extend to the entire whole, and thus to each and every part regardless of who wrote it.

Thus, it is not the intent of this section to claim rights or contest your rights to work written entirely by you; rather, the intent is to exercise the right to control the distribution of derivative or collective works based on the Program.

In addition, mere aggregation of another work not based on the Program with the Program (or with a work based on the Program) on a volume of a storage or distribution medium does not bring the other work under the scope of this License.

3. You may copy and distribute the Program (or a work based on it, under Section 2) in object code or executable form under the terms of Sections 1 and 2 above provided that you also do one of the following:

- a) Accompany it with the complete corresponding machinereadable source code, which must be distributed under the terms of Sections 1 and 2 above on a medium customarily used for software interchange; or,
- b) Accompany it with a written offer, valid for at least three years, to give any third party, for a charge no more than your cost of physically performing source distribution, a complete machinereadable copy of the corresponding source code, to be distributed under the terms of Sections 1 and 2 above on a medium customarily used for software interchange; or,

c) Accompany it with the information you received as to the offer to distribute corresponding source code. (This alternative is allowed only for noncommercial distribution and only if you received the program in object code or executable form with such an offer, in accord with Subsection b above.)

The source code for a work means the preferred form of the work for making modifications to it. For an executable work, complete source code means all the source code for all modules it contains, plus any associated interface definition files, plus the scripts used to control compilation and installation of the executable. However, as a special exception, the source code distributed need not include anything that is normally distributed (in either source or binary form) with the major components (compiler, kernel, and so on) of the operating system on which the executable runs, unless that component itself accompanies the executable.

If distribution of executable or object code is made by offering access to copy from a designated place, then offering equivalent access to copy the source code from the same place counts as distribution of the source code, even though third parties are not compelled to copy the source along with the object code.

4. You may not copy, modify, sublicense, or distribute the Program except as expressly provided under this License. Any attempt otherwise to copy, modify, sublicense or distribute the Program is void, and will automatically terminate your rights under this License. However, parties who have received copies, or rights, from you under this License will not have their licenses terminated so long as such parties remain in full compliance.

5. You are not required to accept this License, since you have not signed it. However, nothing else grants you permission to modify or distribute the Program or its derivative works. These actions are prohibited by law if you do not accept this License. Therefore, by modifying or distributing the Program (or any work based on the Program), you indicate your acceptance of this License to do so, and all its terms and conditions for copying, distributing or modifying the Program or works based on it.

6. Each time you redistribute the Program (or any work based on the Program), the recipient automatically receives a license from the original licensor to copy, distribute or modify the Program subject to these terms and conditions. You may not impose any further restrictions on the recipients' exercise of the rights granted herein. You are not responsible for enforcing compliance by third parties to this License.

7. If, as a consequence of a court judgment or allegation of patent infringement or for any other reason (not limited to patent issues), conditions are imposed on you (whether by court order, agreement or otherwise) that contradict the conditions of this License, they do not excuse you from the conditions of this License. If you cannot distribute so as to satisfy simultaneously your obligations under this License and any other pertinent obligations, then as a consequence you may not distribute the Program at all. For example, if a patent license would not permit royalty-free redistribution of the Program by all those who receive copies directly or indirectly through you, then the only way you could satisfy both it and this License would be to refrain entirely from distribution of the Program.

If any portion of this section is held invalid or unenforceable under any particular circumstance, the balance of the section is intended to apply and the section as a whole is intended to apply in other circumstances.

It is not the purpose of this section to induce you to infringe any patents or other property right claims or to contest validity of any such claims; this section has the sole purpose of protecting the integrity of the free software distribution system, which is implemented by public license practices. Many people have made generous contributions to the wide range of software distributed through that system in reliance on consistent application of that system; it is up to the author/donor to decide if he or she is willing to distribute software through any other system and a licensee cannot impose that choice.

This section is intended to make thoroughly clear what is believed to be a consequence of the rest of this License.

8. If the distribution and/or use of the Program is restricted in certain countries either by patents or by copyrighted interfaces, the original copyright holder who places the Program under this License may add an explicit geographical distribution limitation excluding those

countries, so that distribution is permitted only in or among countries not thus excluded. In such case, this License incorporates the limitation as if written in the body of this License.

9. The Free Software Foundation may publish revised and/or new versions of the General Public License from time to time. Such new versions will be similar in spirit to the present version, but may differ in detail to address new problems or concerns.

Each version is given a distinguishing version number. If the Program specifies a version number of this License which applies to it and "any later version", you have the option of following the terms and conditions either of that version or of any later version published by the Free Software Foundation. If the Program does not specify a version number of this License, you may choose any version ever published by the Free Software Foundation.

10. If you wish to incorporate parts of the Program into other free programs whose distribution conditions are different, write to the author to ask for permission. For software which is copyrighted by the Free Software Foundation, write to the Free Software Foundation; we sometimes make exceptions for this. Our decision will be guided by the two goals of preserving the free status of all derivatives of our free software and of promoting the sharing and reuse of software generally.

### **NO WARRANTY**

11. BECAUSE THE PROGRAM IS LICENSED FREE OF CHARGE, THERE IS NO WARRANTY FOR THE PROGRAM, TO THE EXTENT PERMITTED BY APPLICABLE LAW. EXCEPT WHEN OTHERWISE STATED IN WRITING THE COPYRIGHT HOLDERS AND/OR OTHER PARTIES PROVIDE THE PROGRAM "AS IS" WITHOUT WARRANTY OF ANY KIND, FITHER EXPRESSED OR IMPLIED. INCLUDING, BUT NOT LIMITED TO, THE IMPLIED WARRANTIES OF MERCHANTABILITY AND FITNESS FOR A PARTICULAR PURPOSE. THE ENTIRE RISK AS TO THE QUALITY AND PERFORMANCE OF THE PROGRAM IS WITH YOU. SHOULD THE PROGRAM PROVE DEFECTIVE, YOU ASSUME THE COST OF ALL NECESSARY SERVICING, REPAIR OR CORRECTION.

12. IN NO EVENT UNLESS REQUIRED BY APPLICABLE LAW OR AGREED TO IN WRITING WILL ANY COPYRIGHT HOLDER, OR ANY OTHER PARTY WHO MAY MODIFY AND/OR REDISTRIBUTE THE PROGRAM AS PERMITTED ABOVE, BE LIABLE TO YOU FOR DAMAGES, INCLUDING ANY GENERAL, SPECIAL, INCIDENTAL OR CONSEQUENTIAL DAMAGES ARISING OUT OF THE USE OR INABILITY TO USE THE PROGRAM (INCLUDING BUT NOT LIMITED TO LOSS OF DATA OR DATA BEING RENDERED INACCURATE OR LOSSES SUSTAINED BY YOU OR THIRD PARTIES OR A FAILURE OF THE PROGRAM TO OPERATE WITH ANY OTHER PROGRAMS), EVEN IF SUCH HOLDER OR OTHER PARTY HAS BEEN ADVISED OF THE POSSIBILITY OF SUCH **DAMAGES** 

### **END OF TERMS AND CONDITIONS**

### **How to Apply These Terms to Your New Programs**

If you develop a new program, and you want it to be of the greatest possible use to the public, the best way to achieve this is to make it free software which everyone can redistribute and change under these terms.

To do so, attach the following notices to the program. It is safest to attach them to the start of each source file to most effectively convey the exclusion of warranty; and each file should have at least the "copyright" line and a pointer to where the full notice is found.

<one line to give the program's name and a brief idea of what it does.>

Copyright (C) <year> <name of author>

This program is free software; you can redistribute it and/or modify it under the terms of the GNU General Public License as published by the Free Software Foundation; either version 2 of the License, or (at your option) any later version.

This program is distributed in the hope that it will be useful, but WITHOUT ANY WARRANTY; without even the implied warranty of MERCHANTABILITY or FITNESS FOR A PARTICULAR PURPOSE. See the GNU General Public License for more details.

You should have received a copy of the GNU General Public License along with this program; if not, write to the Free Software Foundation, Inc., 51 Franklin Street, Fifth Floor, Boston, MA 02110-1301 USA.

Also add information on how to contact you by electronic and paper mail.

If the program is interactive, make it output a short notice like this when it starts in an interactive mode:

Gnomovision version 69, Copyright (C) year name of author

Gnomovision comes with ABSOLUTELY NO WARRANTY; for details type `show w'. This is free software, and you are welcome to redistribute it under certain conditions; type `show c' for details.

The hypothetical commands `show w' and `show c' should show the appropriate parts of the General Public License. Of course, the commands you use may be called something other than `show w' and `show c'; they could even be mouse-clicks or menu items--whatever suits your program.

You should also get your employer (if you work as a programmer) or your school, if any, to sign a "copyright disclaimer" for the program, if necessary. Here is a sample; alter the names:

Yoyodyne, Inc., hereby disclaims all copyright interest in the program `Gnomovision' (which makes passes at compilers) written by James **Hacker** 

<signature of Ty Coon>, 1 April 1989

#### Ty Coon, President of Vice

This General Public License does not permit incorporating your program into proprietary programs. If your program is a subroutine library, you may consider it more useful to permit linking proprietary applications with the library. If this is what you want to do, use the GNU Lesser General Public License instead of this License.

## **GNU LESSER GENERAL PUBLIC LICENSE**

Version 2.1, February 1999

Copyright (C) 1991, 1999 Free Software Foundation, Inc., 51 Franklin Street, Fifth Floor, Boston, MA 02110-1301 USA

Everyone is permitted to copy and distribute verbatim copies of this license document, but changing it is not allowed.

[This is the first released version of the Lesser GPL. It also counts as the successor of the GNU Library Public License, version 2, hence the version number 2.1.]

### **Preamble**

The licenses for most software are designed to take away your freedom to share and change it. By contrast, the GNU General Public Licenses are intended to guarantee your freedom to share and change free software--to make sure the software is free for all its users.

This license, the Lesser General Public License, applies to some specially designated software packages--typically libraries--of the Free Software Foundation and other authors who decide to use it. You can use it too, but we suggest you first think carefully about whether this license or the ordinary General Public License is the better strategy to use in any particular case, based on the explanations below.

When we speak of free software, we are referring to freedom of use, not price. Our General Public Licenses are designed to make sure that you have the freedom to distribute copies of free software (and charge for this service if you wish); that you receive source code or can get it if you want it; that you can change the software and use pieces of it in new free programs; and that you are informed that you can do these things

To protect your rights, we need to make restrictions that forbid distributors to deny you these rights or to ask you to surrender these rights. These restrictions translate to certain responsibilities for you if you distribute copies of the library or if you modify it.

For example, if you distribute copies of the library, whether gratis or for a fee, you must give the recipients all the rights that we gave you. You must make sure that they, too, receive or can get the source code. If you link other code with the library, you must provide complete object files to the recipients, so that they can relink them with the library after making changes to the library and recompiling it. And you must show them these terms so they know their rights.

We protect your rights with a two-step method: (1) we copyright the library, and (2) we offer you this license, which gives you legal permission to copy, distribute and/or modify the library.

To protect each distributor, we want to make it very clear that there is no warranty for the free library. Also, if the library is modified by someone else and passed on, the recipients should know that what they have is not the original version, so that the original author's reputation will not be affected by problems that might be introduced by others.

Finally, software patents pose a constant threat to the existence of any free program. We wish to make sure that a company cannot effectively restrict the users of a free program by obtaining a restrictive license from a patent holder. Therefore, we insist that any patent license obtained for a version of the library must be consistent with the full freedom of use specified in this license.

Most GNU software, including some libraries, is covered by the ordinary GNU General Public License. This license, the GNU Lesser General Public License, applies to certain designated libraries, and is quite different from the ordinary General Public License. We use this license for certain libraries in order to permit linking those libraries into non-free programs.

When a program is linked with a library, whether statically or using a shared library, the combination of the two is legally speaking a combined work, a derivative of the original library. The ordinary General Public License therefore permits such linking only if the entire combination fits its criteria of freedom. The Lesser General Public License permits more lax criteria for linking other code with the library. We call this license the "Lesser" General Public License because it does Less to protect the user's freedom than the ordinary General Public License. It also provides other free software developers Less of an advantage over competing non-free programs. These disadvantages are the reason we use the ordinary General Public License for many libraries. However, the Lesser license provides advantages in certain special circumstances.

For example, on rare occasions, there may be a special need to encourage the widest possible use of a certain library, so that it becomes a de-facto standard. To achieve this, non-free programs must be allowed to use the library. A more frequent case is that a free library does the same job as widely used non-free libraries. In this case, there is little to gain by limiting the free library to free software only, so we use the Lesser General Public License.

In other cases, permission to use a particular library in non-free programs enables a greater number of people to use a large body of free software. For example, permission to use the GNU C Library in non-free programs enables many more people to use the whole GNU operating system, as well as its variant, the GNU/Linux operating system.

Although the Lesser General Public License is Less protective of the users' freedom, it does ensure that the user of a program that is linked with the Library has the freedom and the wherewithal to run that program using a modified version of the Library.

The precise terms and conditions for copying, distribution and modification follow. Pay close attention to the difference between a "work based on the library" and a "work that uses the library". The former contains code derived from the library, whereas the latter must be combined with the library in order to run.

### **TERMS AND CONDITIONS FOR COPYING, DISTRIBUTION AND MODIFICATION**

0. This License Agreement applies to any software library or other program which contains a notice placed by the copyright holder or other authorized party saying it may be distributed under the terms of this Lesser General Public License (also called "this License"). Each licensee is addressed as "you".

A "library" means a collection of software functions and/or data prepared so as to be conveniently linked with application programs (which use some of those functions and data) to form executables.

The "Library", below, refers to any such software library or work which has been distributed under these terms. A "work based on the Library" means either the Library or any derivative work under copyright law: that is to say, a work containing the Library or a portion of it, either verbatim or with modifications and/or translated straightforwardly into another language. (Hereinafter, translation is included without limitation in the term "modification".)

"Source code" for a work means the preferred form of the work for making modifications to it. For a library, complete source code means all the source code for all modules it contains, plus any associated interface definition files, plus the scripts used to control compilation and installation of the library.

Activities other than copying, distribution and modification are not covered by this License; they are outside its scope. The act of running a program using the Library is not restricted, and output from such a program is covered only if its contents constitute a work based on the Library (independent of the use of the Library in a tool for writing it). Whether that is true depends on what the Library does and what the program that uses the Library does.

1. You may copy and distribute verbatim copies of the Library's complete source code as you receive it, in any medium, provided that you conspicuously and appropriately publish on each copy an appropriate copyright notice and disclaimer of warranty; keep intact all the notices that refer to this License and to the absence of any warranty; and distribute a copy of this License along with the Library.

You may charge a fee for the physical act of transferring a copy, and you may at your option offer warranty protection in exchange for a fee.

2. You may modify your copy or copies of the Library or any portion of it, thus forming a work based on the Library, and copy and distribute

such modifications or work under the terms of Section 1 above, provided that you also meet all of these conditions:

- a) The modified work must itself be a software library.
- b) You must cause the files modified to carry prominent notices stating that you changed the files and the date of any change.
- c) You must cause the whole of the work to be licensed at no charge to all third parties under the terms of this License.
- d) If a facility in the modified Library refers to a function or a table of data to be supplied by an application program that uses the facility, other than as an argument passed when the facility is invoked, then you must make a good faith effort to ensure that, in the event an application does not supply such function or table, the facility still operates, and performs whatever part of its purpose remains meaningful.

(For example, a function in a library to compute square roots has a purpose that is entirely well-defined independent of the application. Therefore, Subsection 2d requires that any application-supplied function or table used by this function must be optional: if the application does not supply it, the square root function must still compute square roots.)

These requirements apply to the modified work as a whole. If identifiable sections of that work are not derived from the Library, and can be reasonably considered independent and separate works in themselves, then this License, and its terms, do not apply to those sections when you distribute them as separate works. But when you distribute the same sections as part of a whole which is a work based on the Library, the distribution of the whole must be on the terms of this License, whose permissions for other licensees extend to the entire whole, and thus to each and every part regardless of who wrote it.

Thus, it is not the intent of this section to claim rights or contest your rights to work written entirely by you; rather, the intent is to exercise the right to control the distribution of derivative or collective works based on the Library.

In addition, mere aggregation of another work not based on the Library with the Library (or with a work based on the Library) on a volume of a storage or distribution medium does not bring the other work under the scope of this License.

3. You may opt to apply the terms of the ordinary GNU General Public License instead of this License to a given copy of the Library. To do this, you must alter all the notices that refer to this License, so that they refer to the ordinary GNU General Public License, version 2, instead of to this License. (If a newer version than version 2 of the ordinary GNU General Public License has appeared, then you can specify that version instead if you wish.) Do not make any other change in these notices.

Once this change is made in a given copy, it is irreversible for that copy, so the ordinary GNU General Public License applies to all subsequent copies and derivative works made from that copy.

This option is useful when you wish to copy part of the code of the Library into a program that is not a library.

4. You may copy and distribute the Library (or a portion or derivative of it, under Section 2) in object code or executable form under the terms of Sections 1 and 2 above provided that you accompany it with the complete corresponding machine-readable source code, which must be distributed under the terms of Sections 1 and 2 above on a medium customarily used for software interchange.

If distribution of object code is made by offering access to copy from a designated place, then offering equivalent access to copy the source code from the same place satisfies the requirement to distribute the source code, even though third parties are not compelled to copy the source along with the object code.

5. A program that contains no derivative of any portion of the Library, but is designed to work with the Library by being compiled or linked with it, is called a "work that uses the Library". Such a work, in isolation, is not a derivative work of the Library, and therefore falls outside the scope of this License.

However, linking a "work that uses the Library" with the Library creates an executable that is a derivative of the Library (because it contains portions of the Library), rather than a "work that uses the library". The

executable is therefore covered by this License. Section 6 states terms for distribution of such executables.

When a "work that uses the Library" uses material from a header file that is part of the Library, the object code for the work may be a derivative work of the Library even though the source code is not. Whether this is true is especially significant if the work can be linked without the Library, or if the work is itself a library. The threshold for this to be true is not precisely defined by law.

If such an object file uses only numerical parameters, data structure layouts and accessors, and small macros and small inline functions (ten lines or less in length), then the use of the object file is unrestricted, regardless of whether it is legally a derivative work. (Executables containing this object code plus portions of the Library will still fall under Section 6.)

Otherwise, if the work is a derivative of the Library, you may distribute the object code for the work under the terms of Section 6. Any executables containing that work also fall under Section 6, whether or not they are linked directly with the Library itself.

6. As an exception to the Sections above, you may also combine or link a "work that uses the Library" with the Library to produce a work containing portions of the Library, and distribute that work under terms of your choice, provided that the terms permit modification of the work for the customer's own use and reverse engineering for debugging such modifications.

You must give prominent notice with each copy of the work that the Library is used in it and that the Library and its use are covered by this License. You must supply a copy of this License. If the work during execution displays copyright notices, you must include the copyright notice for the Library among them, as well as a reference directing the user to the copy of this License. Also, you must do one of these things:

- a) Accompany the work with the complete corresponding machinereadable source code for the Library including whatever changes were used in the work (which must be distributed under Sections 1 and 2 above); and, if the work is an executable linked with the Library, with the complete machine-readable "work that uses the Library", as object code and/or source code, so that the user can modify the Library and then relink to produce a modified executable containing the modified Library. (It is understood that the user who changes the contents of definitions files in the Library will not necessarily be able to recompile the application to use the modified definitions.)
- b) Use a suitable shared library mechanism for linking with the Library. A suitable mechanism is one that (1) uses at run time a copy of the library already present on the user's computer system, rather than copying library functions into the executable, and (2) will operate properly with a modified version of the library, if the user installs one, as long as the modified version is interface-compatible with the version that the work was made with.
- c) Accompany the work with a written offer, valid for at least three years, to give the same user the materials specified in Subsection 6a, above, for a charge no more than the cost of performing this distribution.
- d) If distribution of the work is made by offering access to copy from a designated place, offer equivalent access to copy the above specified materials from the same place.
- e) Verify that the user has already received a copy of these materials or that you have already sent this user a copy.

For an executable, the required form of the "work that uses the Library" must include any data and utility programs needed for reproducing the executable from it. However, as a special exception, the materials to be distributed need not include anything that is normally distributed (in either source or binary form) with the major components (compiler, kernel, and so on) of the operating system on which the executable runs, unless that component itself accompanies the executable.

It may happen that this requirement contradicts the license restrictions of other proprietary libraries that do not normally accompany the operating system. Such a contradiction means you cannot use both them and the Library together in an executable that you distribute.

7. You may place library facilities that are a work based on the Library side-by-side in a single library together with other library facilities not covered by this License, and distribute such a combined library, provided that the separate distribution of the work based on the Library and of the other library facilities is otherwise permitted, and provided that you do these two things:

- a) Accompany the combined library with a copy of the same work based on the Library, uncombined with any other library facilities. This must be distributed under the terms of the Sections above.
- b) Give prominent notice with the combined library of the fact that part of it is a work based on the Library, and explaining where to find the accompanying uncombined form of the same work.

8. You may not copy, modify, sublicense, link with, or distribute the Library except as expressly provided under this License. Any attempt otherwise to copy, modify, sublicense, link with, or distribute the Library is void, and will automatically terminate your rights under this License. However, parties who have received copies, or rights, from you under this License will not have their licenses terminated so long as such parties remain in full compliance.

9. You are not required to accept this License, since you have not signed it. However, nothing else grants you permission to modify or distribute the Library or its derivative works. These actions are prohibited by law if you do not accept this License. Therefore, by modifying or distributing the Library (or any work based on the Library), you indicate your acceptance of this License to do so, and all its terms and conditions for copying, distributing or modifying the Library or works based on it.

10. Each time you redistribute the Library (or any work based on the Library), the recipient automatically receives a license from the original licensor to copy, distribute, link with or modify the Library subject to these terms and conditions. You may not impose any further restrictions on the recipients' exercise of the rights granted herein. You are not responsible for enforcing compliance by third parties with this License.

11. If, as a consequence of a court judgment or allegation of patent infringement or for any other reason (not limited to patent issues), conditions are imposed on you (whether by court order, agreement or otherwise) that contradict the conditions of this License, they do not excuse you from the conditions of this License. If you cannot distribute so as to satisfy simultaneously your obligations under this License and any other pertinent obligations, then as a consequence you may not distribute the Library at all. For example, if a patent license would not permit royalty-free redistribution of the Library by all those who receive copies directly or indirectly through you, then the only way you could satisfy both it and this License would be to refrain entirely from distribution of the Library.

If any portion of this section is held invalid or unenforceable under any particular circumstance, the balance of the section is intended to apply, and the section as a whole is intended to apply in other circumstances.

It is not the purpose of this section to induce you to infringe any patents or other property right claims or to contest validity of any such claims; this section has the sole purpose of protecting the integrity of the free software distribution system which is implemented by public license practices. Many people have made generous contributions to the wide range of software distributed through that system in reliance on consistent application of that system; it is up to the author/donor to decide if he or she is willing to distribute software through any other system and a licensee cannot impose that choice.

This section is intended to make thoroughly clear what is believed to be a consequence of the rest of this License.

12. If the distribution and/or use of the Library is restricted in certain countries either by patents or by copyrighted interfaces, the original copyright holder who places the Library under this License may add an explicit geographical distribution limitation excluding those countries, so that distribution is permitted only in or among countries not thus excluded. In such case, this License incorporates the limitation as if written in the body of this License.

13. The Free Software Foundation may publish revised and/or new versions of the Lesser General Public License from time to time. Such new versions will be similar in spirit to the present version, but may differ in detail to address new problems or concerns.

Each version is given a distinguishing version number. If the Library specifies a version number of this License which applies to it and "any later version", you have the option of following the terms and conditions either of that version or of any later version published by the Free Software Foundation. If the Library does not specify a license version number, you may choose any version ever published by the Free Software Foundation.

14. If you wish to incorporate parts of the Library into other free programs whose distribution conditions are incompatible with these, write to the author to ask for permission. For software which is copyrighted by the Free Software Foundation, write to the Free Software Foundation; we sometimes make exceptions for this. Our decision will be guided by the two goals of preserving the free status of all derivatives of our free software and of promoting the sharing and reuse of software generally.

### **NO WARRANTY**

15. BECAUSE THE LIBRARY IS LICENSED FREE OF CHARGE, THERE IS NO WARRANTY FOR THE LIBRARY, TO THE EXTENT PERMITTED BY APPLICABLE LAW. EXCEPT WHEN OTHERWISE STATED IN WRITING THE COPYRIGHT HOLDERS AND/OR OTHER PARTIES PROVIDE THE LIBRARY "AS IS" WITHOUT WARRANTY OF ANY KIND, EITHER EXPRESSED OR IMPLIED, INCLUDING, BUT NOT LIMITED TO, THE IMPLIED WARRANTIES OF MERCHANTABILITY AND FITNESS FOR A PARTICULAR PURPOSE. THE ENTIRE RISK AS TO THE QUALITY AND PERFORMANCE OF THE LIBRARY IS WITH YOU. SHOULD THE LIBRARY PROVE DEFECTIVE, YOU ASSUME THE COST OF ALL NECESSARY SERVICING, REPAIR OR CORRECTION.

16. IN NO EVENT UNLESS REQUIRED BY APPLICABLE LAW OR AGREED TO IN WRITING WILL ANY COPYRIGHT HOLDER, OR ANY OTHER PARTY WHO MAY MODIFY AND/OR REDISTRIBUTE THE LIBRARY AS PERMITTED ABOVE, BE LIABLE TO YOU FOR DAMAGES, INCLUDING ANY GENERAL, SPECIAL, INCIDENTAL OR CONSEQUENTIAL DAMAGES ARISING OUT OF THE USE OR INABILITY TO USE THE LIBRARY (INCLUDING BUT NOT LIMITED TO LOSS OF DATA OR DATA BEING RENDERED INACCURATE OR LOSSES SUSTAINED BY YOU OR THIRD PARTIES OR A FAILURE OF THE LIBRARY TO OPERATE WITH ANY OTHER SOFTWARE), EVEN IF SUCH HOLDER OR OTHER PARTY HAS BEEN ADVISED OF THE POSSIBILITY OF SUCH DAMAGES.

### **END OF TERMS AND CONDITIONS**

### **How to Apply These Terms to Your New Libraries**

If you develop a new library, and you want it to be of the greatest possible use to the public, we recommend making it free software that everyone can redistribute and change. You can do so by permitting redistribution under these terms (or, alternatively, under the terms of the ordinary General Public License).

To apply these terms, attach the following notices to the library. It is safest to attach them to the start of each source file to most effectively convey the exclusion of warranty; and each file should have at least the "copyright" line and a pointer to where the full notice is found.

<one line to give the library's name and an idea of what it does.>

Copyright (C) <year> <name of author>

This library is free software; you can redistribute it and/or modify it under the terms of the GNU Lesser General Public License as published by the Free Software Foundation; either version 2.1 of the License, or (at your option) any later version.

This library is distributed in the hope that it will be useful, but WITHOUT ANY WARRANTY; without even the implied warranty of MERCHANTABILITY or FITNESS FOR A PARTICULAR PURPOSE. See the GNU Lesser General Public License for more details.

You should have received a copy of the GNU Lesser General Public License along with this library; if not, write to the Free Software Foundation, Inc., 51 Franklin Street, Fifth Floor, Boston, MA 02110- 1301 USA

Also add information on how to contact you by electronic and paper mail.

You should also get your employer (if you work as a programmer) or your school, if any, to sign a "copyright disclaimer" for the library, if necessary. Here is a sample; alter the names:

Yoyodyne, Inc., hereby disclaims all copyright interest in the library `Frob' (a library for tweaking knobs) written by James Random Hacker.

<signature of Ty Coon>, 1 April 1990

Ty Coon, President of Vice

That's all there is to it!

### **Note on source code distribution**

For three years after the final factory shipment, you may request from Yamaha the source code for any portions of the product which are licensed under the GNU General Public License and the GNU Lesser General Public License by writing to the following address:

Product Planning Group, Business Development Department, Commercial Audio Business Division, YAMAHA Corporation 10-1 Nakazawa-cho, Naka-ku, Hamamatsu, 430-8650, JAPAN

The source code will be provided at no charge; however, we may require you to reimburse Yamaha for the cost of delivering the source code to you.

- Note that we shall bear no responsibility whatsoever for any damage arising from changes (additions/ deletions) made to the software for this product by a third party other than Yamaha (or party authorized by Yamaha).
- Note that re-use of source code released to the public domain by Yamaha is unguaranteed, and Yamaha shall not bear any responsibility whatsoever for the source code.
- The source code can be downloaded from the following address: http://yamahaproaudio.com/

### **Hinweis für den Zugriff auf Quellcode**

In einem Zeitraum von bis zu drei Jahren nach endgültiger Auslieferung können Sie von Yamaha den Quellcode für alle Teile des Produkts anfordern, die der GNU General Public License und der GNU Lesser General Public License unterliegen, indem Sie ein Schreiben an folgende Adresse richten:

Product Planning Group, Business Development Department, Commercial Audio Business Division, YAMAHA Corporation 10-1 Nakazawa-cho, Naka-ku, Hamamatsu, 430-8650, JAPAN

Der Quellcode wird kostenlos zur Verfügung gestellt; es kann jedoch sein, dass wir Sie bitten, Yamaha für die durch die Lieferung entstandenen Kosten zu entschädigen.

- Bedenken Sie bitte, dass wir keine Verantwortung für Schäden übernehmen, die aus Änderungen (Hinzufügung/Löschung) an der Software für dieses Produkt entstehen, die von Dritten außer Yamaha selbst (oder von Yamaha hierfür autorisierten Parteien) vorgenommen wurden.
- Bedenken Sie, dass die Wiederverwendung von Quellcode, der von Yamaha an die Public Domain übergeben wurde, keiner Garantie unterliegt und dass Yamaha keine Verantwortung für den Quellcode übernimmt.
- Der Quellcode kann von der folgenden Adresse heruntergeladen werden: http://yamahaproaudio.com/

### **Note concernant la distribution du code source**

Au cours des trois années qui suivent la sortie d'usine de l'appareil, vous pouvez demander à Yamaha le code source de toute partie du produit fournie sous licence dans le cadre d'une licence GNU General Public License ou GNU Lesser General Public License en envoyant un courrier à l'adresse suivante :

Product Planning Group, Business Development Department, Commercial Audio Business Division, YAMAHA Corporation 10-1 Nakazawa-cho, Naka-ku, Hamamatsu, 430-8650, JAPAN

Le code source vous sera fourni gratuitement. Nous pouvons toutefois vous demander de rembourser à Yamaha les frais d'expédition du code.

- Notez que nous déclinons toute responsabilité pour les dommages résultant de modifications (ajouts/suppressions) apportées au logiciel de ce produit par un tiers autre que Yamaha (ou une partie autorisée par Yamaha).
- Notez que la réutilisation du code source distribué dans le domaine public par Yamaha n'est pas garantie et que Yamaha décline toute responsabilité pour le code source.
- Vous pouvez également télécharger le code source à l'adresse suivante : http://yamahaproaudio.com/

## **Nota sobre la distribución del código fuente**

Hasta tres años después de la salida final de fábrica, puede solicitar a Yamaha el código fuente de cualquier parte del producto para el que se conceda licencia según la Licencia Pública General de GNU y la Licencia Pública General Reducida de GNU, enviando solicitud escrita a:

Product Planning Group, Business Development Department, Commercial Audio Business Division, YAMAHA Corporation 10-1 Nakazawa-cho, Naka-ku, Hamamatsu, 430-8650, JAPAN

El código fuente se proporcionará sin cargo alguno; sin embargo, Yamaha podría solicitar el reembolso del coste de envío.

- Debe tenerse en cuenta que no admitiremos responsabilidad alguna por cualesquiera daños que puedan derivarse de los cambios (adiciones o eliminaciones) realizados en el software de este producto por un tercero que no sea Yamaha (o alguien autorizado por Yamaha).
- Asimismo, debe tenerse en cuenta que la reutilización del código fuente que Yamaha hace de dominio público no tiene garantía alguna, y Yamaha no asumirá responsabilidad respecto a este código.
- El código fuente se puede descargar de la siguiente dirección: http://yamahaproaudio.com/

### **Observação sobre a distribuição do códigofonte**

Por três anos após a expedição final da fábrica, você pode solicitar à Yamaha o código-fonte de quaisquer partes do produto que estejam licenciadas sob a Licença Pública Geral GNU e a Licença Pública Geral GNU Lesser escrevendo para o seguinte endereço:

Product Planning Group, Business Development Department, Commercial Audio Business Division, YAMAHA Corporation 10-1 Nakazawa-cho, Naka-ku, Hamamatsu, 430-8650, JAPAN

O código-fonte será fornecido sem custos, porém, podemos solicitar que você reembolse a Yamaha pelos custos de envio.

- Observe que não nos responsabilizamos de forma alguma por quaisquer danos decorrentes de alterações (adições/subtrações) feitas no software para este produto por terceiros externos à Yamaha (ou por partes autorizadas pela Yamaha).
- Observe que a reutilização do código-fonte liberado ao domínio público pela Yamaha não tem garantia e a Yamaha não assume qualquer responsabilidade, de qualquer forma, pelo código-fonte.
- O código-fonte pode ser baixado no seguinte endereço: http://www.yamahaproaudio.com/

### **Note sulla distribuzione del codice sorgente**

Entro tre anni dalla consegna di fabbrica finale è possibile richiedere a Yamaha il codice sorgente di qualsiasi parte del prodotto fornita con licenza GNU General Public License e licenza GNU Lesser General Public License scrivendo al seguente indirizzo:

Product Planning Group, Business Development Department, Commercial Audio Business Division, YAMAHA Corporation 10-1 Nakazawa-cho, Naka-ku, Hamamatsu, 430-8650, JAPAN

Il codice sorgente verrà fornito senza spese, tuttavia Yamaha richiederà un rimborso per i relativo costi di spedizione.

- Yamaha non si assume alcuna responsabilità per eventuali danni derivanti da modifiche (aggiunte/eliminazioni) effettuate al software di questo prodotto da terze parti diverse da Yamaha (o da terze parti autorizzate da Yamaha).
- Il riutilizzo del codice sorgente rilasciato come dominio pubblico da parte di Yamaha non è garantito e Yamaha non si assume alcuna responsabilità relativa al codice sorgente.
- È possibile scaricare il codice sorgente dal seguente indirizzo: http://yamahaproaudio.com/

### **Замечание о распространении исходного кода**

В течение трех лет после отгрузки с завода можно запросить в компании Yamaha исходный код для любой категории программных продуктов, на которые распространяется Универсальная общественная лицензия GNU и Универсальная общественная лицензия ограниченного применения GNU, обратившись по следующему адресу:

Product Planning Group, Business Development Department, Commercial Audio Business Division, YAMAHA Corporation 10-1 Nakazawa-cho, Naka-ku, Hamamatsu, 430-8650, JAPAN

Исходный код поставляется бесплатно, однако вас могут попросить возместить корпорации Yamaha расходы по его пересылке.

- Следует отметить, что корпорация не несет ответственности за любой ущерб, возникший в результате изменений (дополнений/ удалений), произведенных в программном обеспечении для данного продукта третьими лицами, не имеющими отношения к корпорации Yamaha (или не являющимися уполномоченными представителями корпорации Yamaha).
- Также следует отметить, что вторичное использование исходного кода, выпущенного для публичного использования корпорацией Yamaha, не является предметом гарантии и что Yamaha не несет ответственности за любое использование такого исходного кода.
- Исходный код можно загрузить с веб-сайта по адресу: http://yamahaproaudio.com/

## ソースコード配布について

本製品の最終出荷日から3年間は、製品のソースコードのうちGNU General Public LicenseとGNU Lesser General Public Licenceに 基づいてライセンス供与された部分については、ソースコードを配 布させていただきます。以下の住所にお問い合わせください。

〒430-8650 浜松市中区中沢町10-1 ヤマハ株式会社 音響事業統括部 事業開発部 商品企画グループ

ソースコードの配布自体は無償ですが、ソースコードの送料につき ましてはご負担いただきます。

- 弊社(または弊社認定の関係者)以外の第三者による、この製品のソ フトウェアに対する変更や追加、削除などによって発生したいか なる損害に対しても、弊社は一切責任を負いません。
- 弊社により一般に公開されたソースコードの再利用は保証されて おりません。ソースコードに関して弊社は一切責任を負いません。
- また、ソースコードは以下のURLでも配布しております。 http://www.yamahaproaudio.com/japan/ja/

### **NORTH AMERICA**

#### **CANADA**

Yamaha Canada Music Ltd. 135 Milner Avenue, Toronto, Ontario, M1S 3R1 Canada  $Tel: +1-416-298-1311$ 

#### $ILS.A.$

Yamaha Corporation of America 6600 Orangethorpe Avenue, Buena Park, CA 90620, **IISA** 

Tel: +1-714-522-9011

### **CENTRAL & SOUTH AMERICA**

### **MEXICO**

Yamaha de México, S.A. de C.V. Av. Insurgentes Sur 1647 Piso 9, Col. San José Insurgentes, Delegación Benito Juárez, México, D.F., C.P. 03900, México Tel: +52-55-5804-0600

#### **BRAZIL**

**Yamaha Musical do Brasil Ltda.**<br>Rua Fidêncio Ramos, 302 – Cj 52 e 54 – Torre B – Vila<br>Olímpia – CEP 04551-010 – São Paulo/SP, Brazil Tel: +55-11-3704-1377

#### **ARGENTINA**

Yamaha Music Latin America, S.A., **Sucursal Argentina** Olga Cossettini 1553, Piso 4 Norte,<br>Madero Este-C1107CEK, Buenos Aires, Argentina Tel: +54-11-4119-7000

#### PANAMA AND OTHER LATIN **AMERICAN COUNTRIES CARIBBEAN COUNTRIES**

Yamaha Music Latin America, S.A. Edif. Torre Banco General, Piso 7, Urbanización Marbella, Calle 47 y Aquilino de la Guardia, Ciudad de Panamá, República de Panamá Tel: +507-269-5311

### **EUROPE**

### THE UNITED KINGDOM/IRELAND Yamaha Music Europe GmbH (UK)

Sherbourne Drive, Tilbrook, Milton Keynes, MK78BL, U.K Tel: +44-1908-366700

#### **GERMANY**

Yamaha Music Europe GmbH Siemensstrasse 22-34, 25462 Rellingen, Germany Tel: +49-4101-303-0

#### SWITZERLAND/LIECHTENSTEIN Yamaha Music Europe GmbH, Branch **Switzerland in Thalwil** Seestrasse 18a, 8800 Thalwil, Switzerland Tel: +41-44-3878080

**AUSTRIA/BULGARIA/** 

### **CZECH REPUBLIC/HUNGARY/** ROMANIA/SLOVAKIA/SLOVENIA

Yamaha Music Europe GmbH **Branch Austria** Schleiergasse 20, 1100 Wien, Austria<br>Tel: +43-1-60203900

### **POLAND**

Yamaha Music Europe GmbH Sp.z o.o. Oddział w Polsce

ul. Wielicka 52, 02-657 Warszawa, Poland Tel: +48-22-880-08-88

#### **MALTA**

Olimpus Music Ltd. Valletta Road, Mosta MST9010, Malta Tel: +356-2133-2093

#### **PA53**

NETHERLANDS/BELGIUM/ **LUXEMBOURG** 

Yamaha Music Europe Branch Benelux Clarissenhof 5b, 4133 AB Vianen, The Netherlands Tel:  $+31-347-358040$ 

### **FRANCE**

Yamaha Music Europe 7 rue Ambroise Croizat, Zone d'activités de Pariest, 77183 Croissy-Beaubourg, France Tel: +33-1-6461-4000

#### **ITALY**

Yamaha Music Europe GmbH, Branch Italy Via Tinelli N.67/69 20855 Gerno di Lesmo (MB), Italy

### Tel:  $+39-039-9065-1$

**SPAIN/PORTUGAL** Yamaha Music Europe GmbH Ibérica, Sucursal en España

Ctra. de la Coruña km. 17,200, 28231<br>Las Rozas de Madrid, Spain Tel: +34-91-639-88-88

#### **GREECE**

Philippos Nakas S.A. The Music House 19th klm. Leof. Lavriou 190 02 Peania - Attiki, Greece Tel:  $+30-210-6686168$ 

#### **SWEDEN/FINLAND/ICELAND** Yamaha Music Europe GmbH Germany filial

Scandinavia

JA Wettergrensgata 1, 400 43 Göteborg, Sweden Tel:  $+46-31-89-34-00$ 

#### **DENMARK**

Yamaha Music Denmark. Fillial of Yamaha Music Europe GmbH, Tyskland<br>Generatorvej 8C, ST. TH., 2860 Søborg, Denmark Tel: +45-44-92-49-00

### **NORWAY**

Yamaha Music Europe GmbH Germany -Norwegian Branch

Grini Næringspark 1, 1332 Østerås, Norway<br>Tel: +47-6716-7800

#### **CYPRUS** Yamaha Music Europe GmbH

Siemensstrasse 22-34, 25462 Rellingen, Germany Tel: +49-4101-303-0

### **RUSSIA**

Yamaha Music (Russia) LLC. Room 37, entrance 7, bld. 7, Kievskaya street,<br>Moscow, 121059, Russia<br>Tel: +7-495-626-5005

### **OTHER EUROPEAN COUNTRIES** Yamaha Music Europe GmbH

Siemensstrasse 22-34, 25462 Rellingen, Germany Tel: +49-4101-3030

### **AFRICA**

**Yamaha Music Gulf FZE** JAFZA-16, Office 512, P.O.Box 17328, Jebel Ali FZE, Dubai, UAE Tel: +971-4-801-1500

### **MIDDLE EAST**

### **TURKEY**

Yamaha Music Europe GmbH Merkezi Almanya Türkiye İstanbul Şubesi<br>Mor Sumbul Sokak Varyap Meridian Business 1.Blok No:1 113-114-115 Bati Atasehir Istanbul, Turkey Tel: +90-216-275-7960

#### **OTHER COUNTRIES**

Yamaha Music Gulf FZE JAFZA-16, Office 512, P.O.Box 17328,<br>Jebel Ali FZE, Dubai, UAE Tel: +971-4-801-1500

### **ASIA**

THE PEOPLE'S REPUBLIC OF CHINA Yamaha Music & Electronics (China) Co., Ltd.

2F, Yunhedasha, 1818 Xinzha-lu, Jingan-qu, Shanghai, China Tel: +86-400-051-7700

#### **INDIA**

Yamaha Music India Private Limited P-401, JMD Megapolis, Sector-48, Sohna Road, Gurugram-122018, Haryana, India Tel: +91-124-485-3300

#### **INDONESIA**

PT. Yamaha Musik Indonesia (Distributor) Yamaha Music Center Bldg. Jalan Jend. Gatot Subroto Kav. 4, Jakarta 12930, Indonesia Tel: +62-21-520-2577

#### **KOREA**

#### Yamaha Music Korea Ltd.

Taniana Music Korea Edi.<br>11F, Prudential Tower, 298, Gangnam-daero,<br>Gangnam-gu, Seoul, 06253, Korea Tel: +82-2-3467-3300

#### **MALAYSIA**

Yamaha Music (Malaysia) Sdn. Bhd. No.8, Jalan Perbandaran, Kelana Jaya, 47301 Petaling Jaya, Selangor, Malaysia Tel:  $+60-3-78030900$ 

#### **SINGAPORE**

Yamaha Music (Asia) Private Limited Block 202 Hougang Street 21, #02-00,<br>Singapore 530202, Singapore Tel: +65-6740-9200

#### **TAIWAN**

Yamaha Music & Electronics Taiwan Co., Ltd. 2F., No.1, Yuandong Rd., Banqiao Dist., New Taipei City 22063, Taiwan (R.O.C.) Tel: +886-2-7741-8888

#### **THAILAND**

Siam Music Yamaha Co., Ltd. 3, 4, 15, 16th Fl., Siam Motors Building, 891/1 Rama 1 Road, Wangmai, Pathumwan, Bangkok 10330, Thailand<br>Tel: +66-2215-2622

### **VIETNAM**

Yamaha Music Vietnam Company Limited 15th Floor, Nam A Bank Tower, 201-203 Cach Mang Thang Tam St., Ward 4, Dist.3, Ho Chi Minh City, Vietnam Tel: +84-8-3818-1122

#### **OTHER ASIAN COUNTRIES** http://asia.yamaha.com

### **OCEANIA**

#### **AUSTRALIA**

Yamaha Music Australia Pty. Ltd. Level 1, 80 Market Street, South Melbourne, VIC 3205, Australia Tel: +61-3-9693-5111 **COUNTRIES AND TRUST** 

**TERRITORIES IN PACIFIC OCEAN** http://asia.yamaha.com/

Head Office/Manufacturer: Yamaha Corporation 10-1, Nakazawa-cho, Naka-ku, Hamamatsu, 430-8650, Japan (For European Countries) Importer: Yamaha Music Europe GmbH Siemensstrasse 22-34, 25462 Rellingen, Germany

> Yamaha Pro Audio global website http://www.yamahaproaudio.com/

Yamaha Downloads

Manual Development Group © 2017 Yamaha Corporation Published 06/2019 MW-W-B0

## https://download.yamaha.com/ **ZV90460**

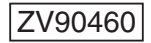